## Федеральное государственное образовательное бюджетное учреждение высшего образования **«Финансовый университет при Правительстве Российской Федерации» (Финансовый университет)**

## **Благовещенский филиал Финуниверситета**

УТВЕРЖДАЮ Зам. директора по учебнометодической работе  $\ell$ о/ $\sim$  О.В. Ладоня «15» $\frac{15}{2023}$  г.

## **ФОНД ОЦЕНОЧНЫХ СРЕДСТВ**

по учебной дисциплине

## **ОП.01 ИНФОРМАЦИОННОЕ ОБЕСПЕЧЕНИЕ ЛОГИСТИЧЕСКИХ ПРОЦЕССОВ**

**по специальности 38.02.03 Операционная деятельность в логистике**

Благовещенск – 2023

Фонд оценочных средств по дисциплине разработан на основе Федерального государственного образовательного стандарта среднего профессионального образования по специальности 38.02.03 Операционная деятельность в логистике.

Составитель:

Коростелева Н.А. преподаватель высшей категории Благовещенского филиала Финуниверситета.

Фонд оценочных средств по дисциплине рассмотрен и рекомендован к утверждению на заседании предметной (цикловой) комиссии «Прикладная информатика»

Протокол от «15» ноября 2023 г. № 3

Председатель предметной (цикловой) комиссии \_\_\_\_\_\_\_\_\_\_\_ Е.И. Шпакова

# 1. Паспорт фонда оценочных средств

# по дисциплине **«**Информационное обеспечение логистических процессов»

# 38.02.03 Операционная деятельность в логистике

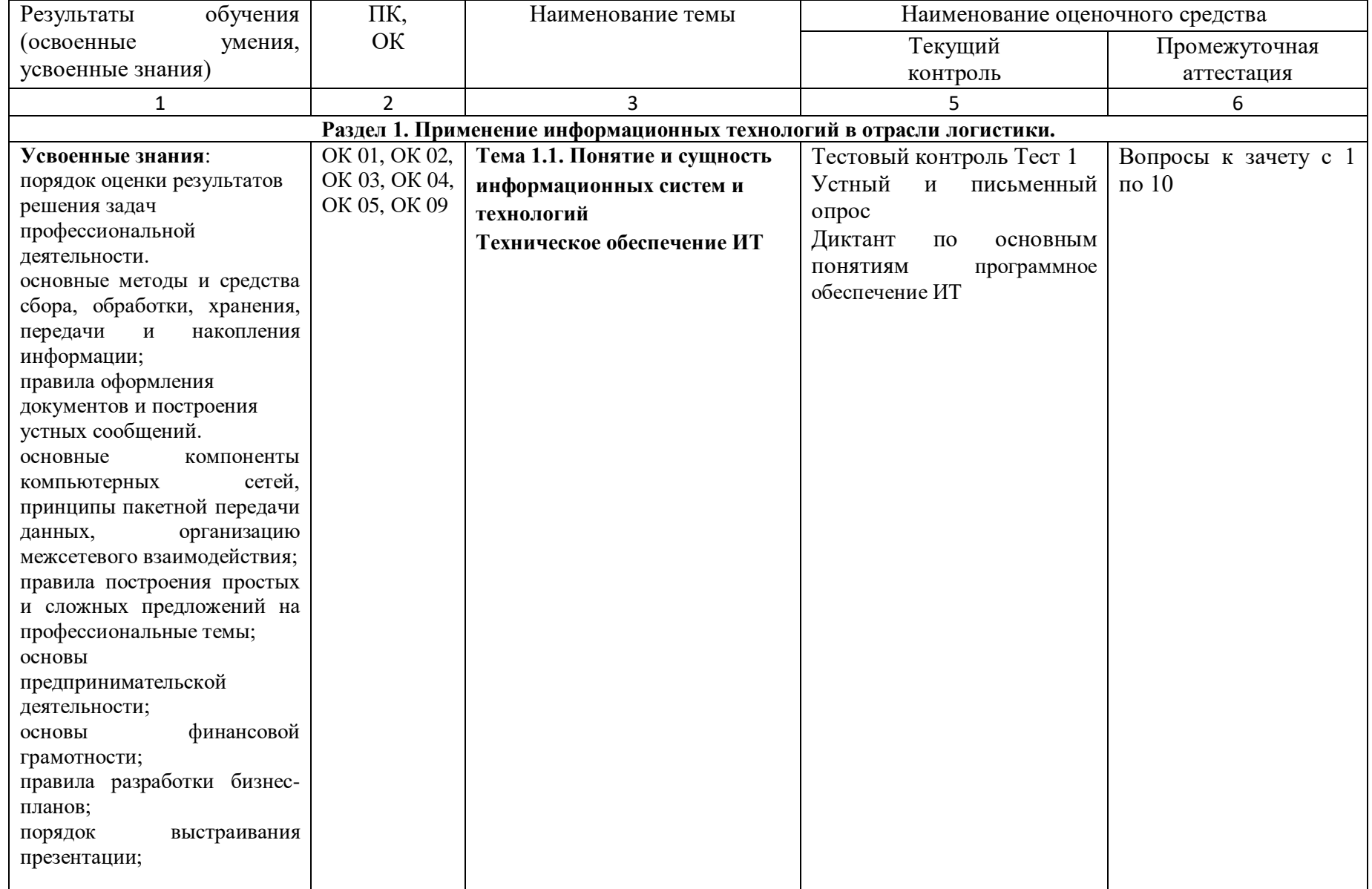

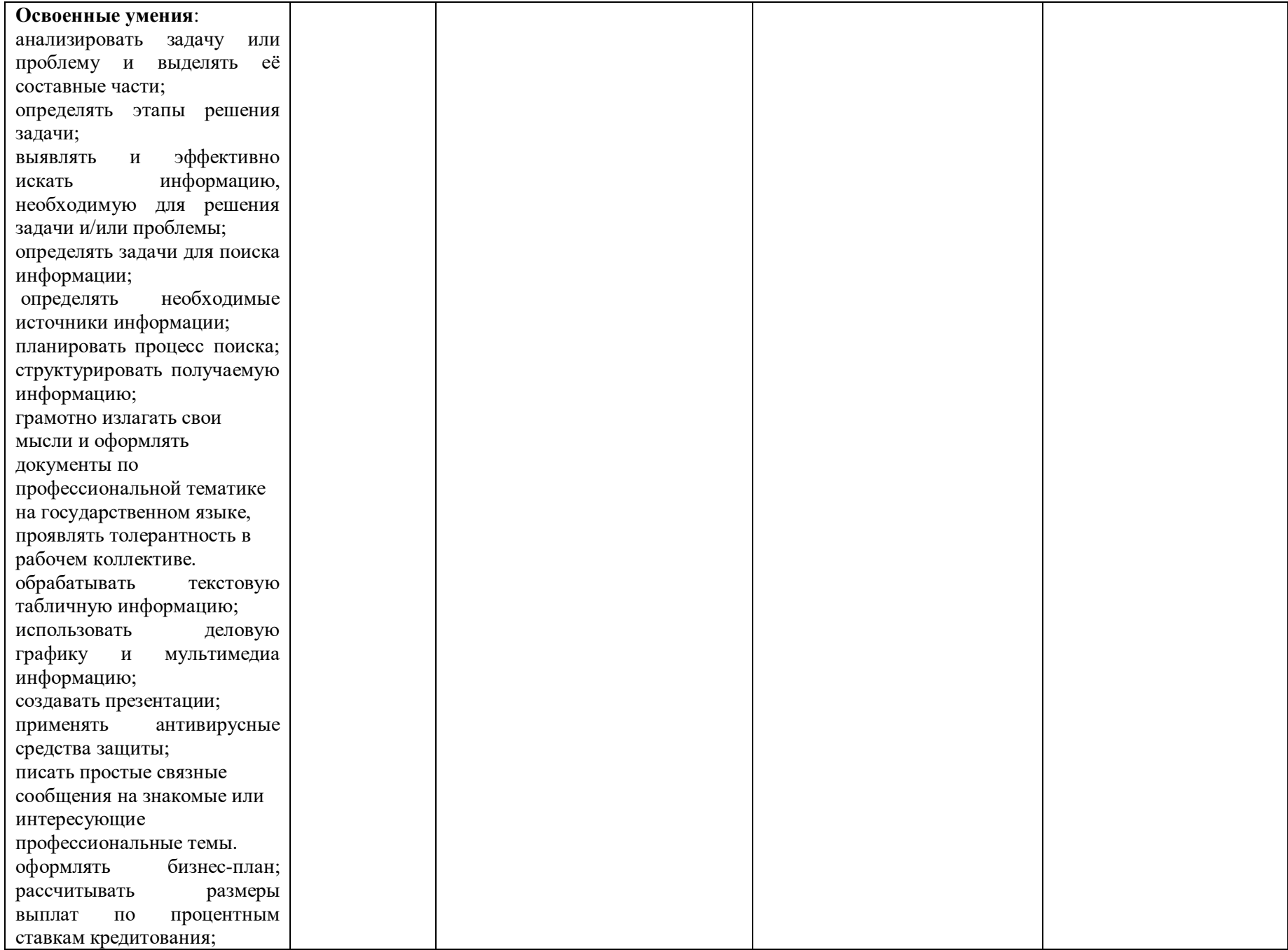

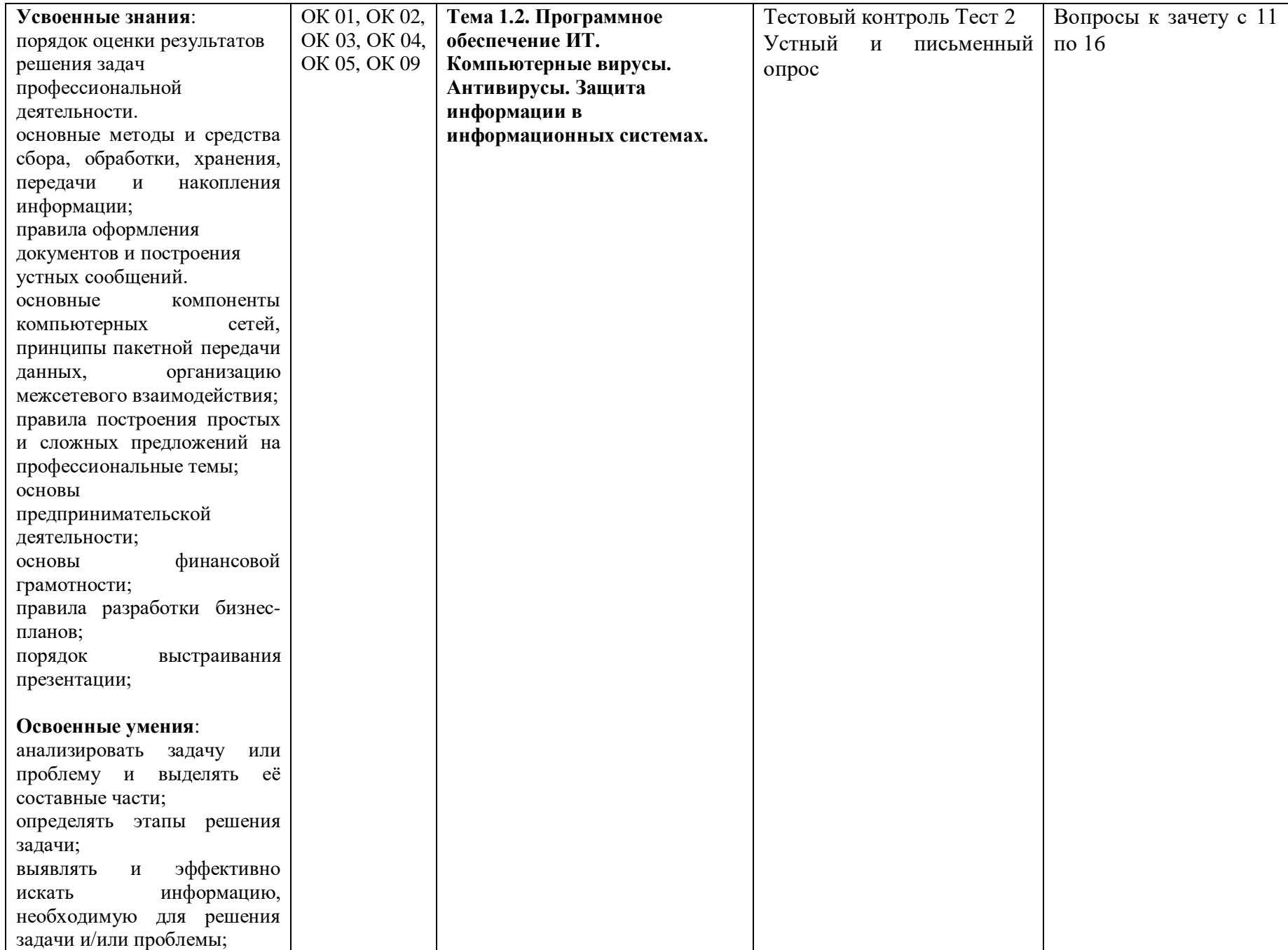

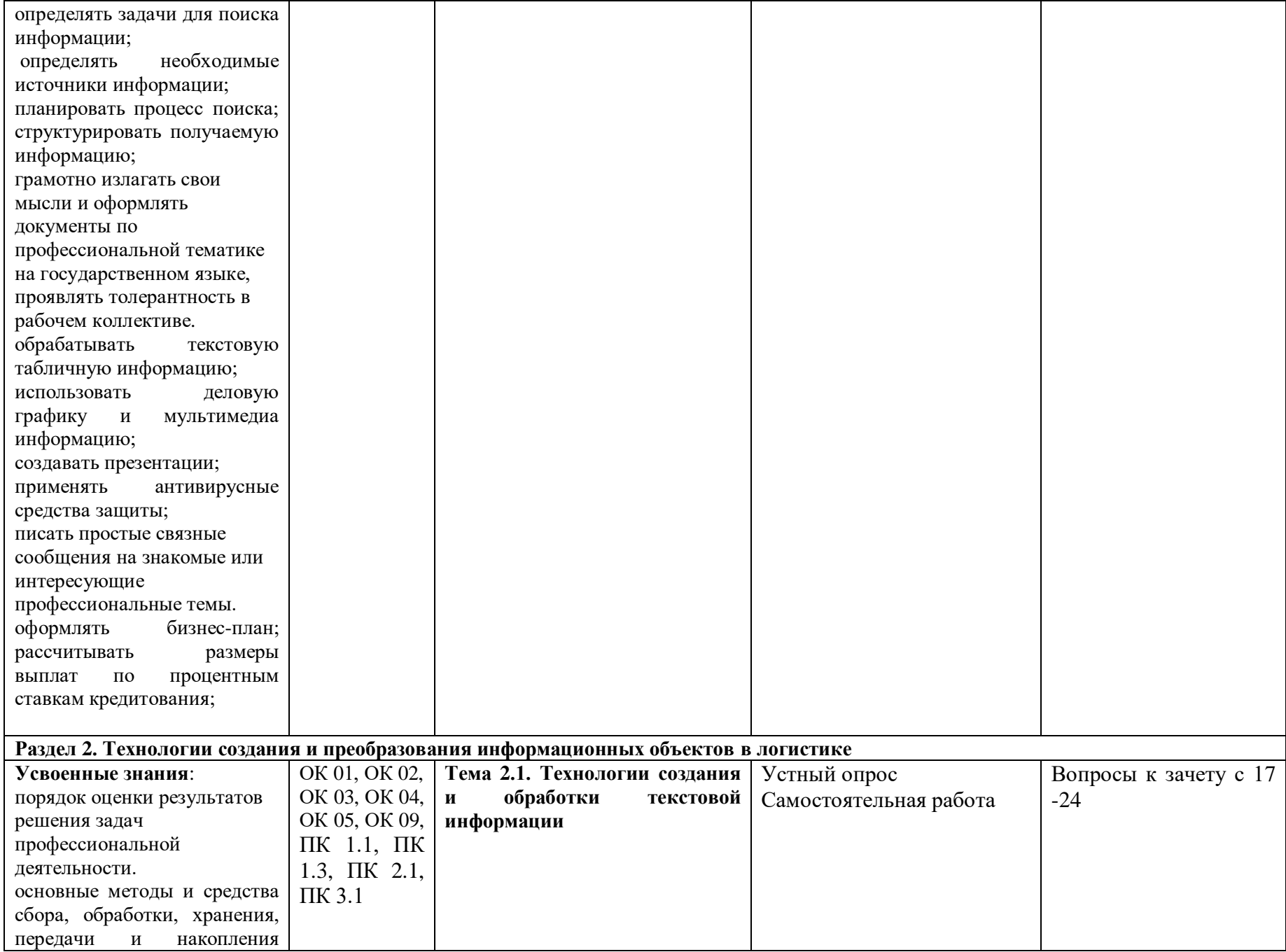

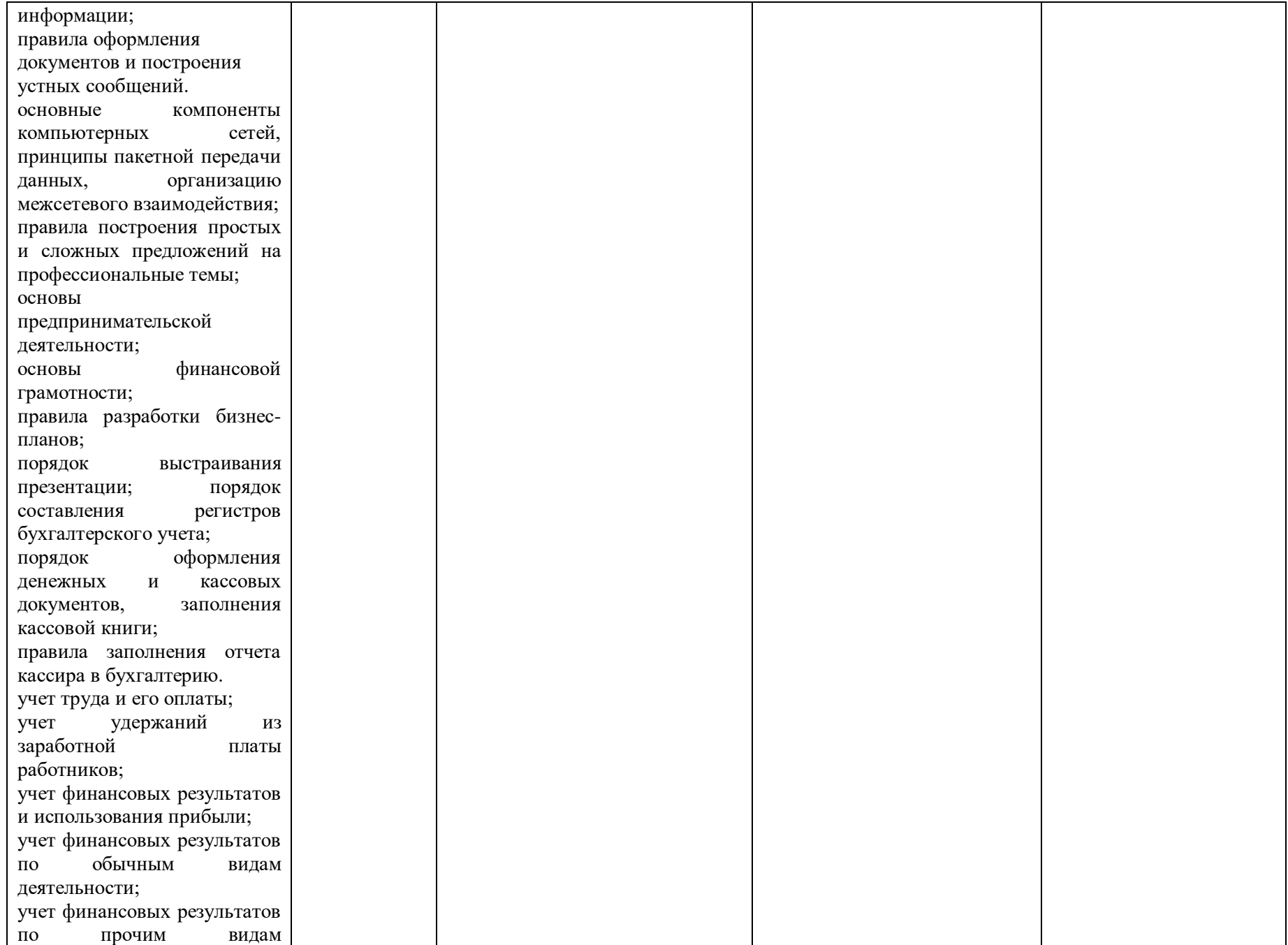

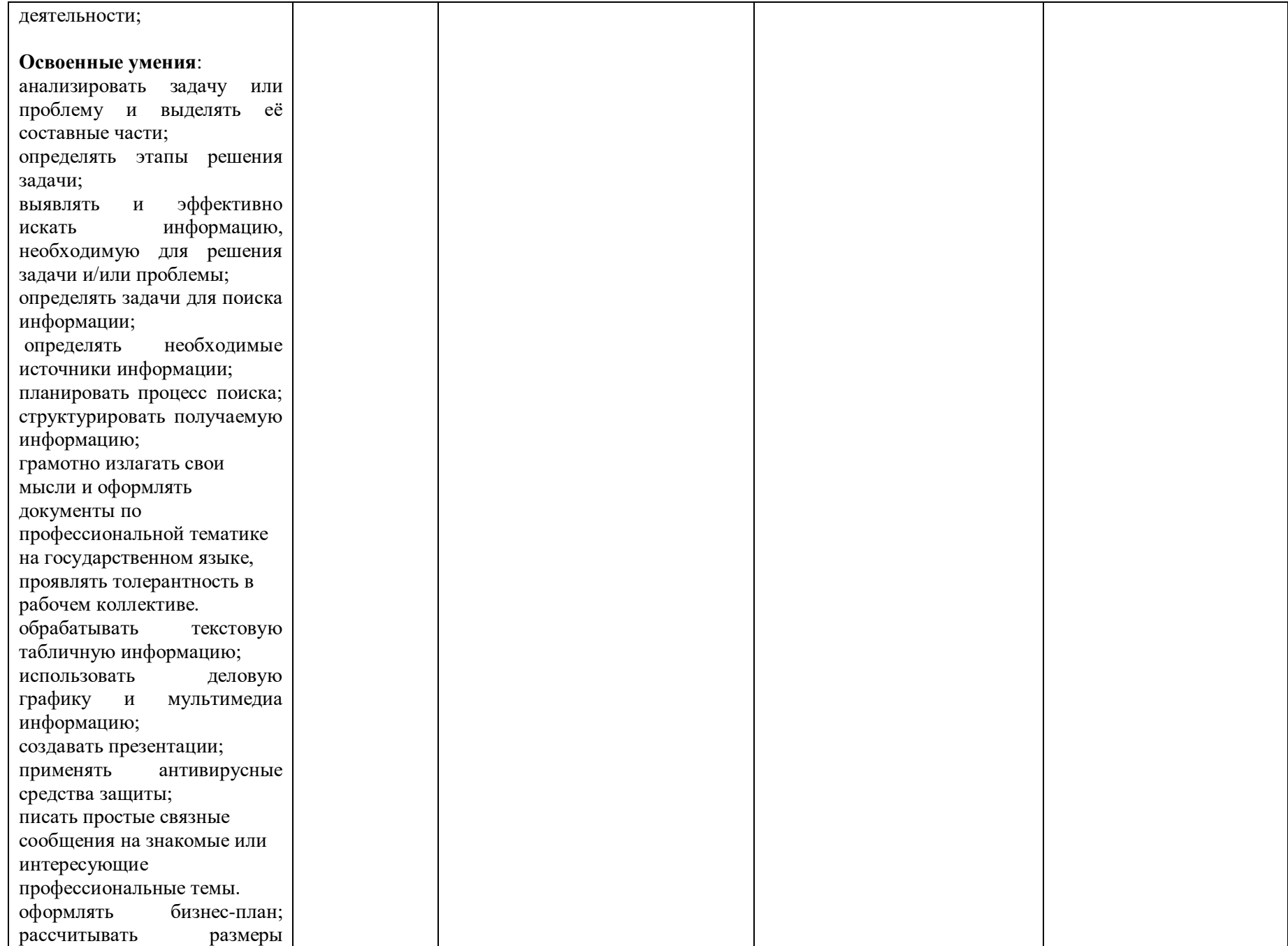

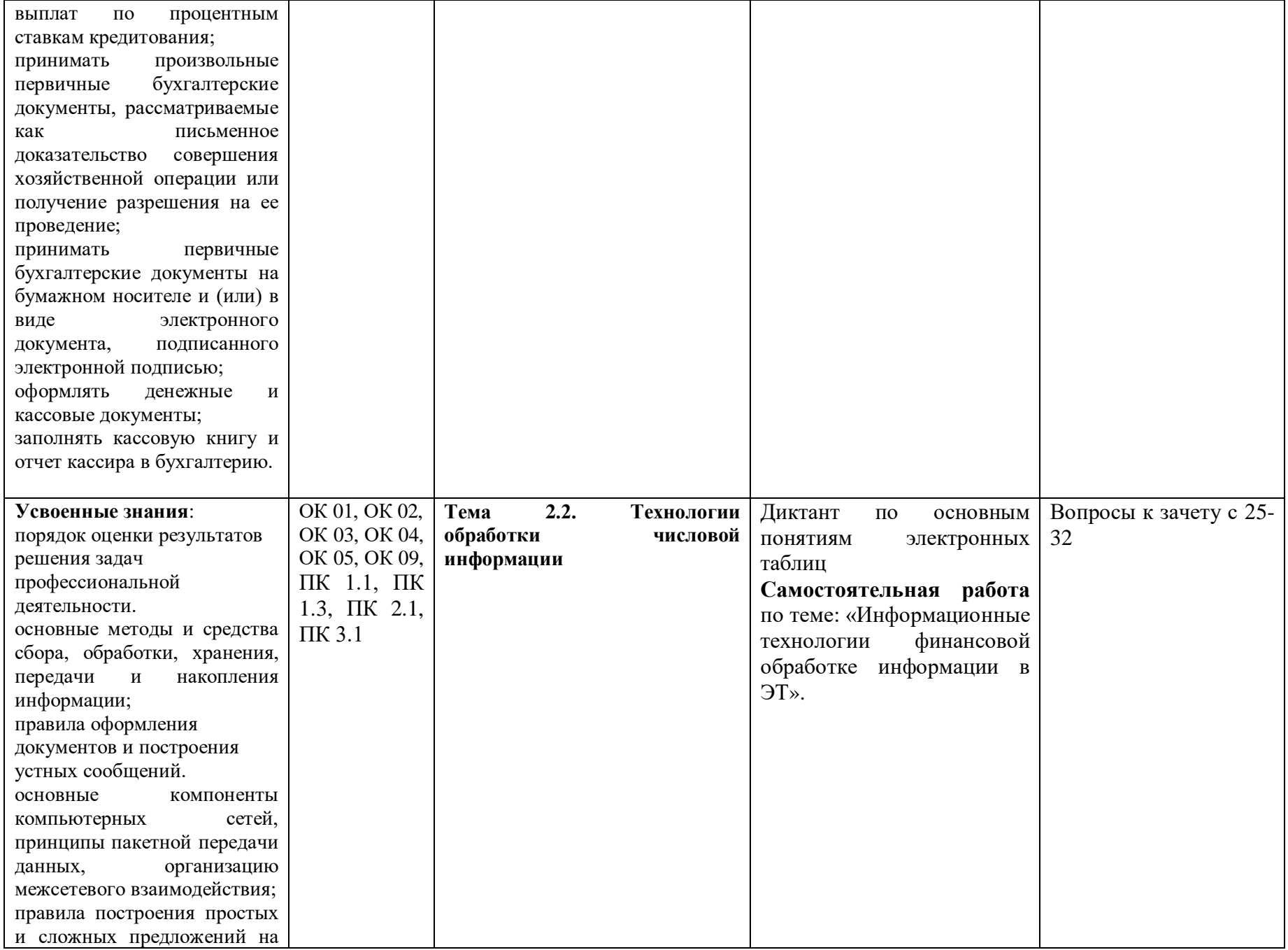

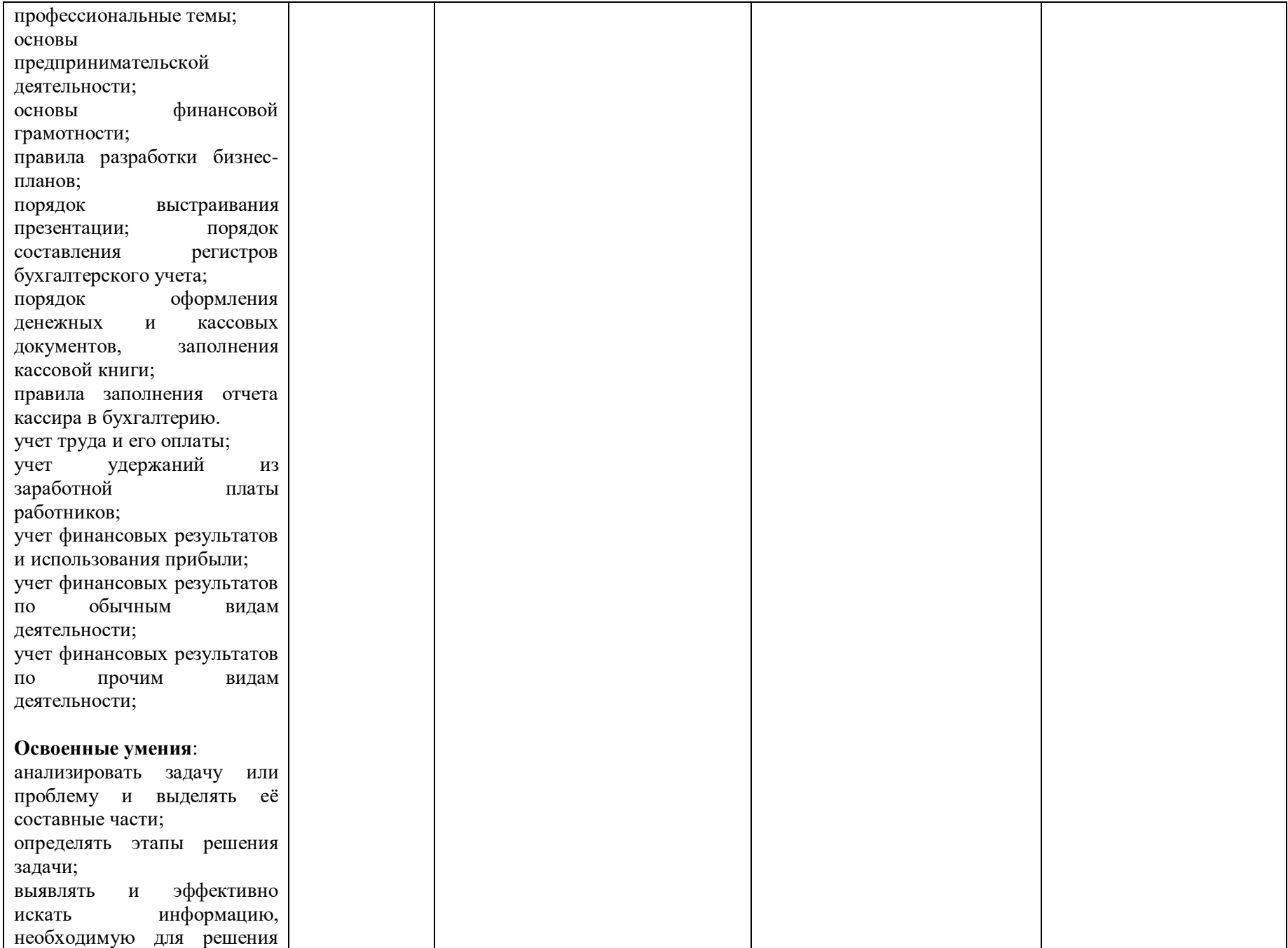

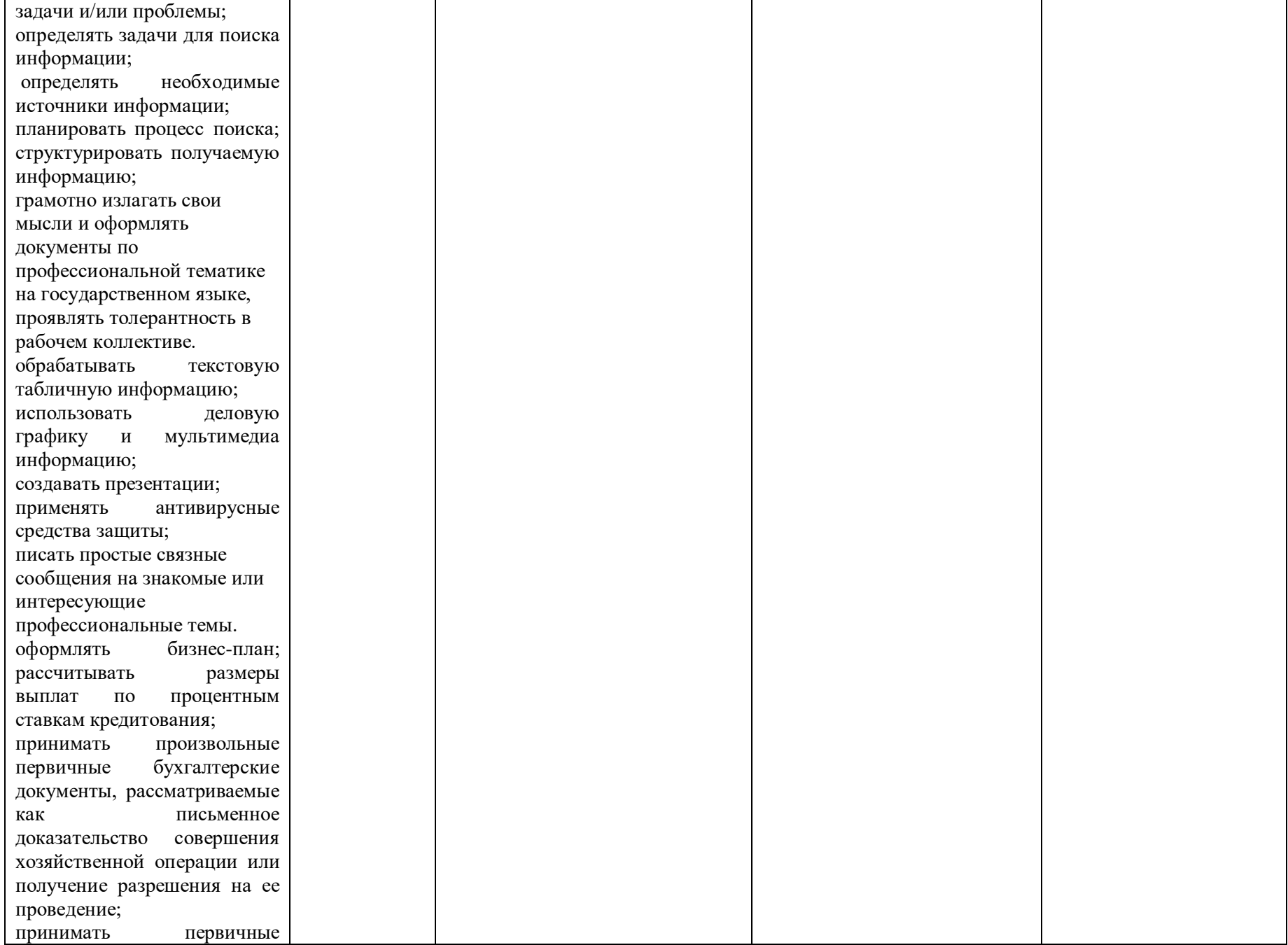

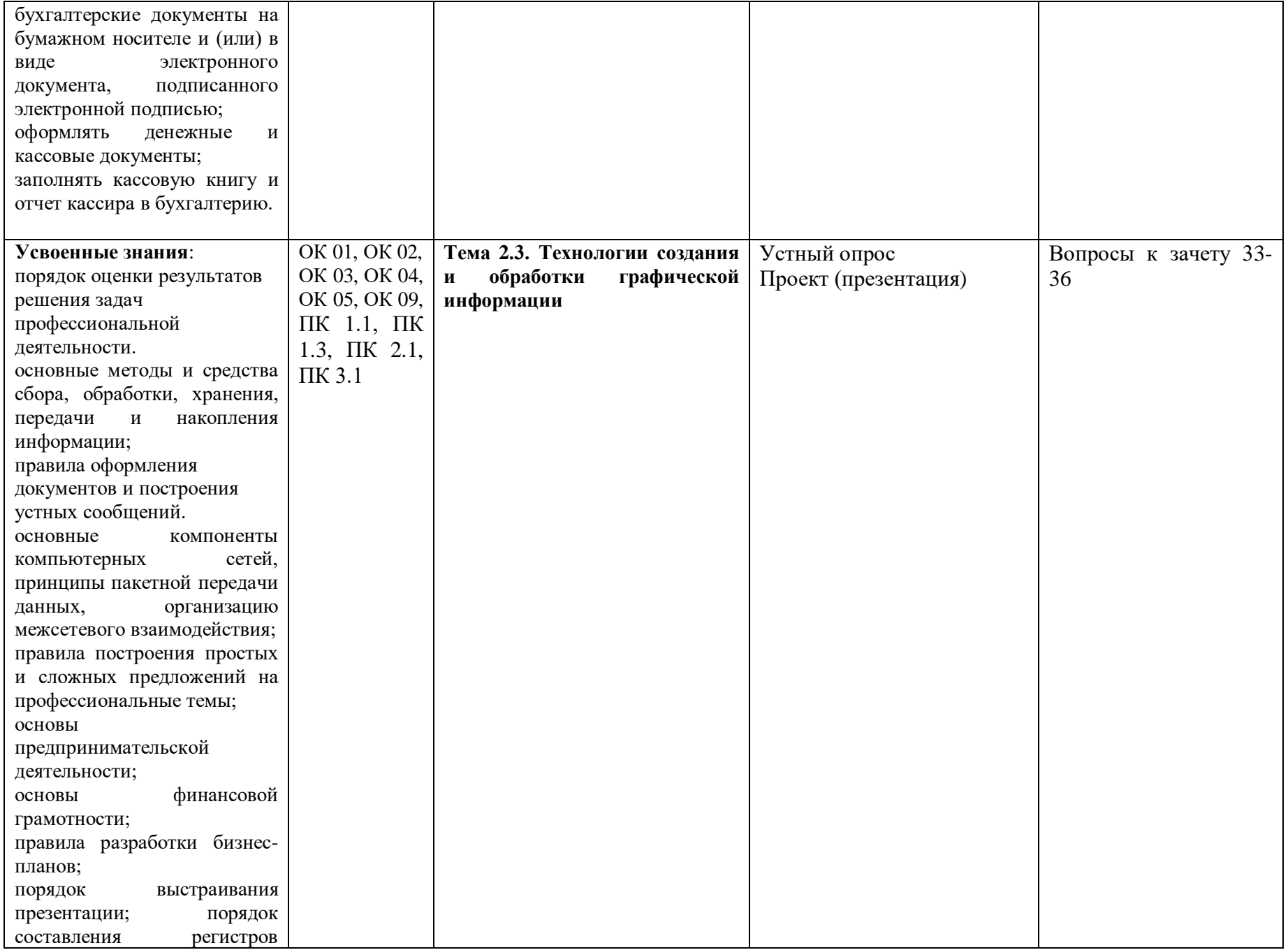

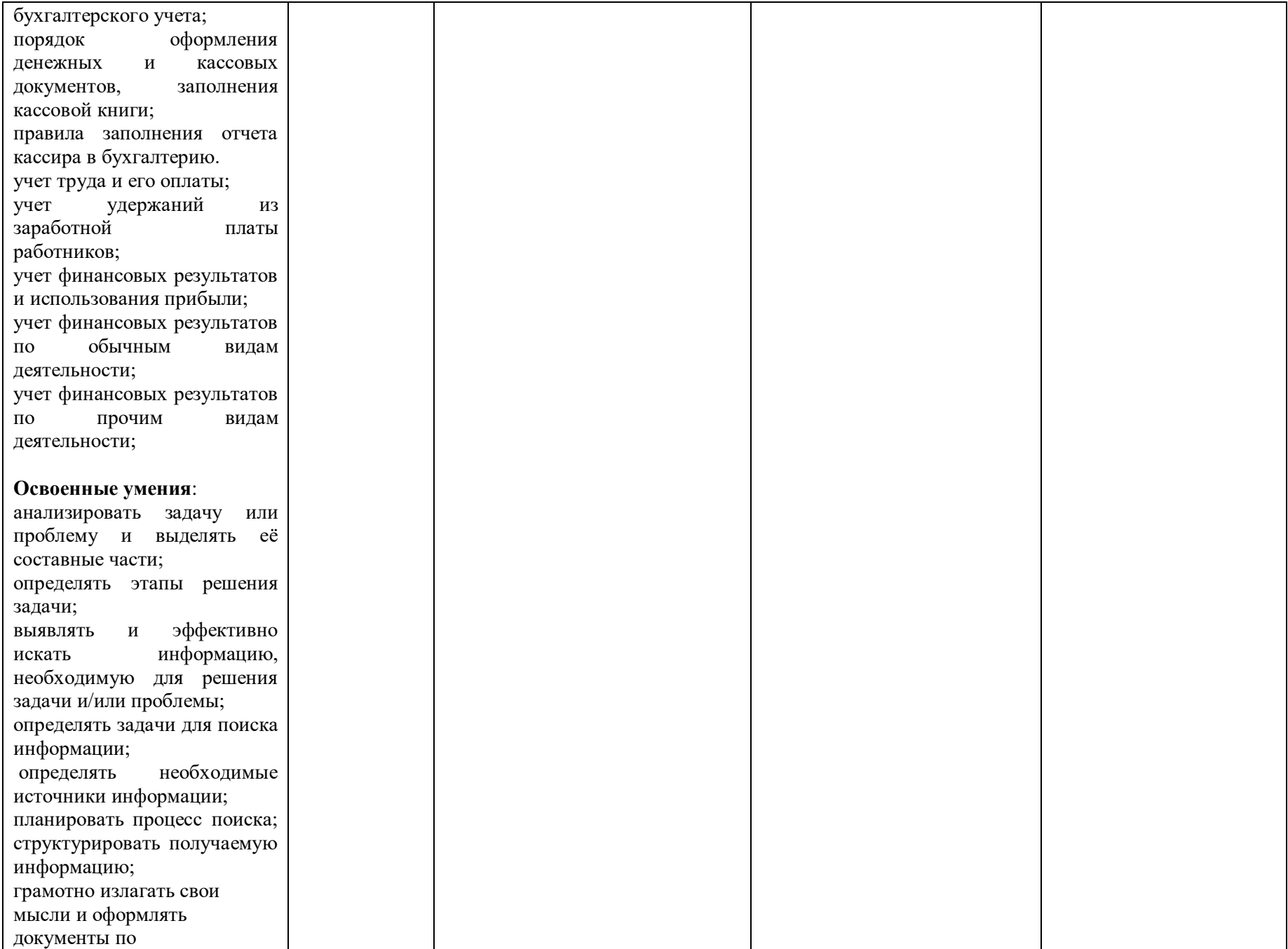

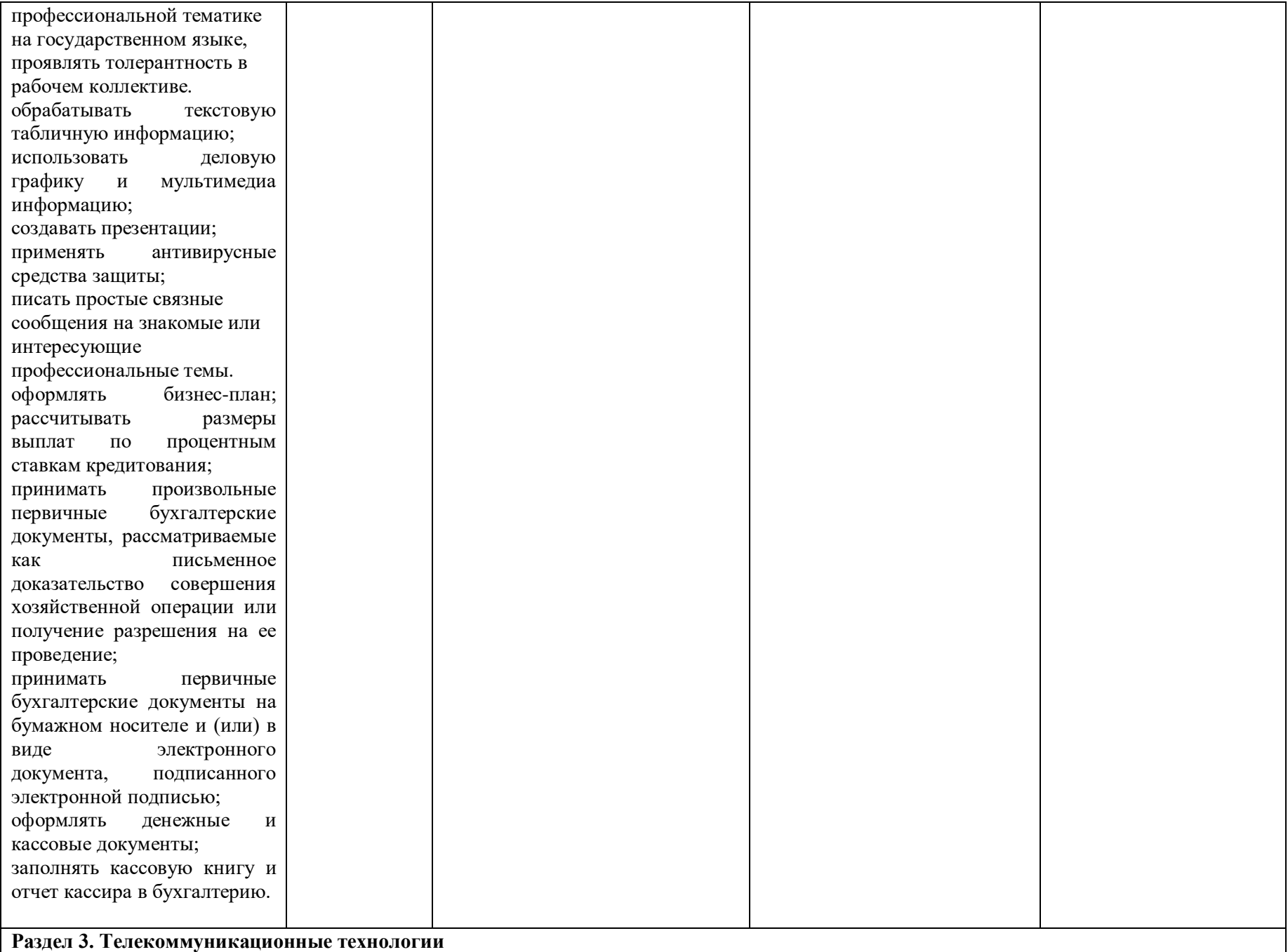

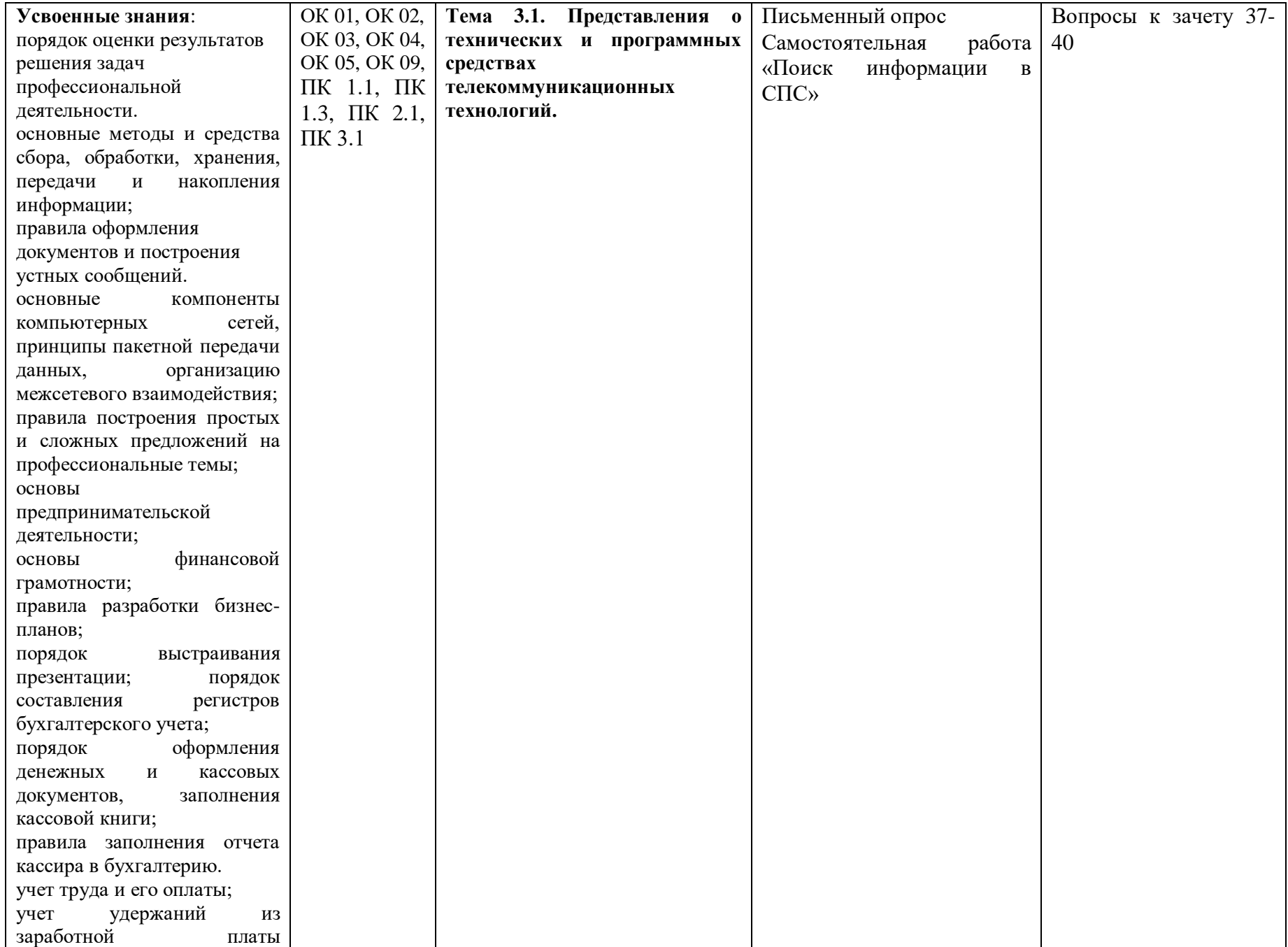

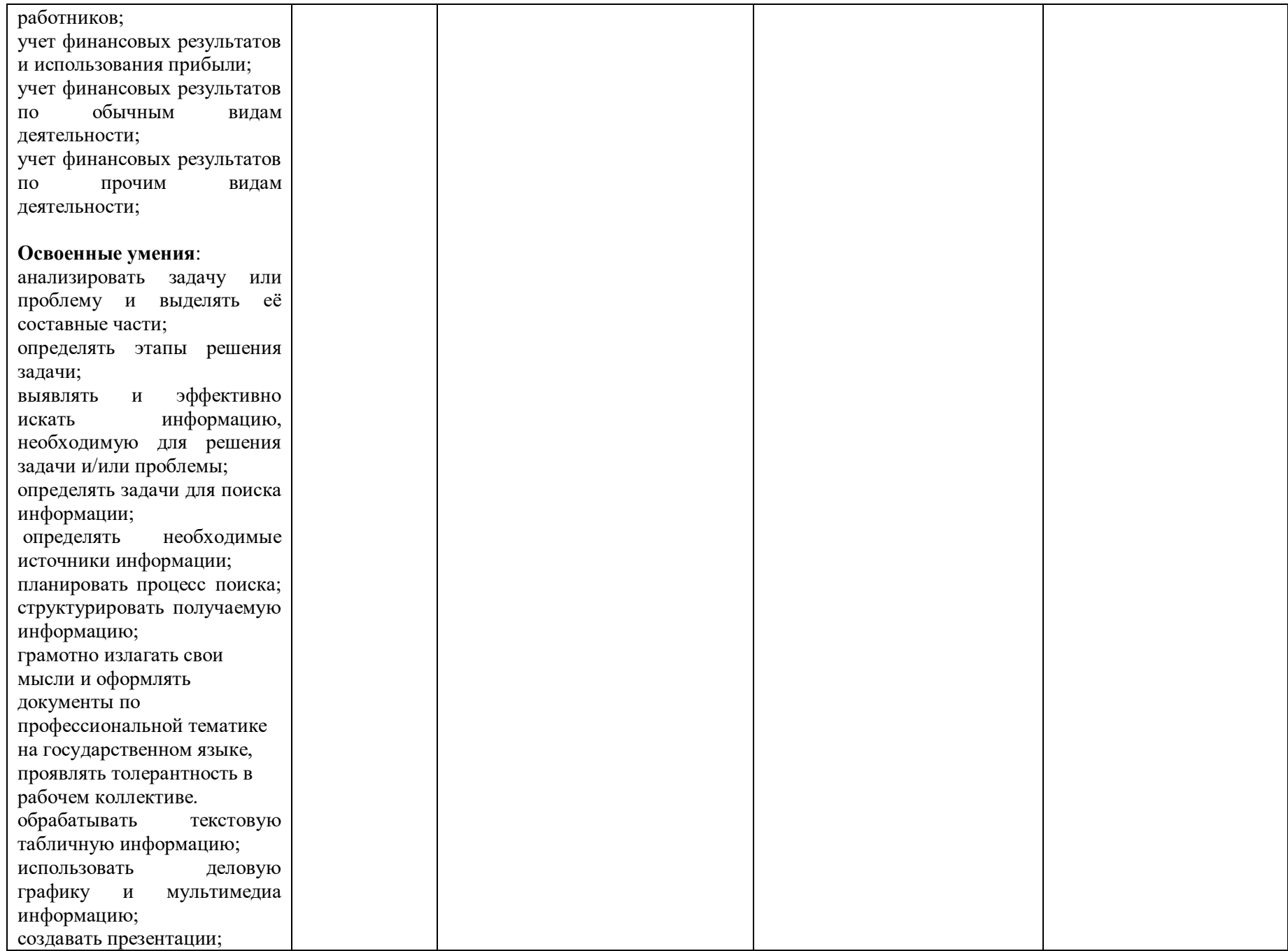

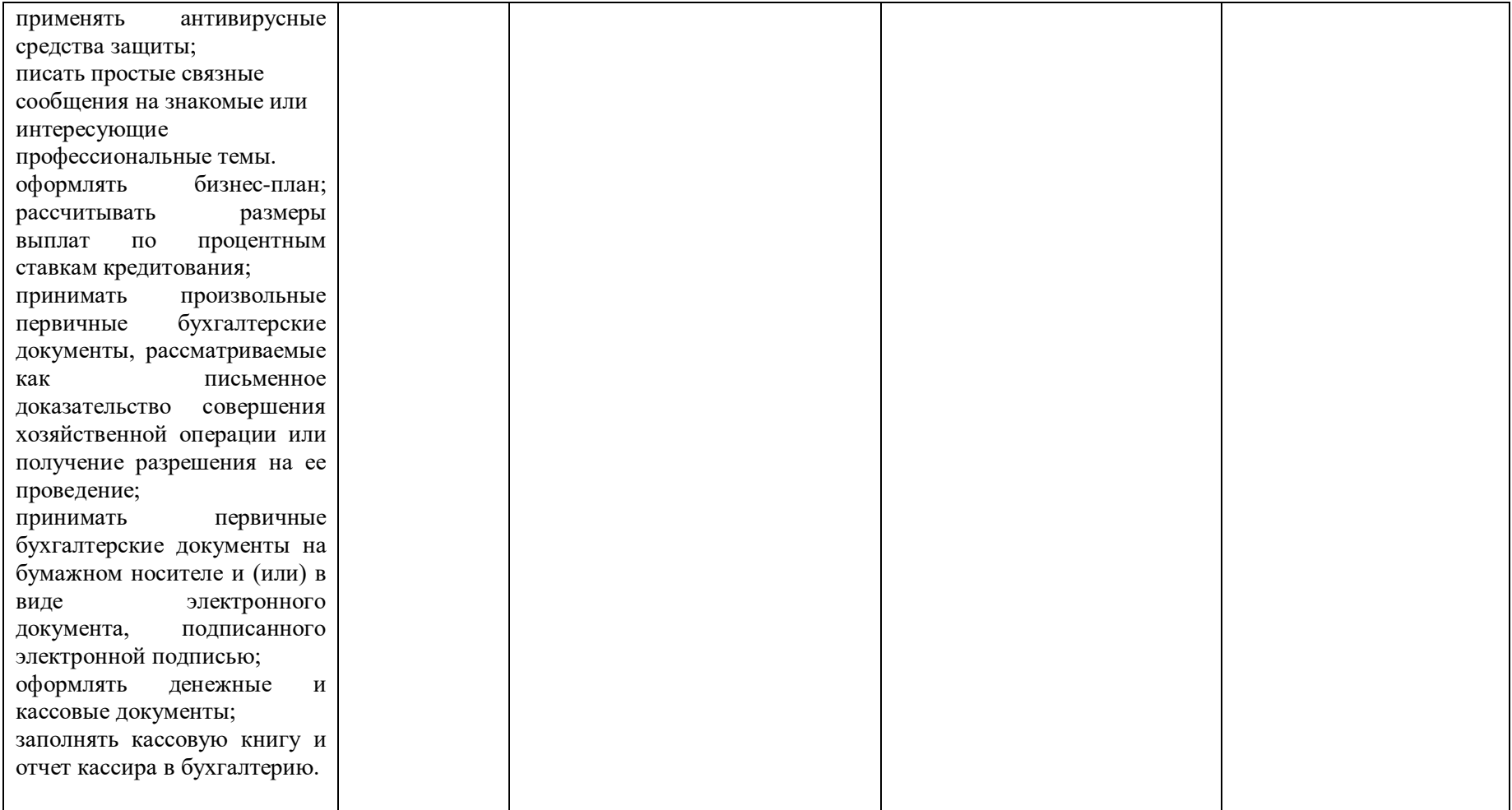

Благовещенский финансово-экономический колледж – филиал федерального государственного образовательного бюджетного учреждения

высшего профессионального образования «Финансовый университет при Правительстве Российской Федерации»

### Раздел 1. Применение информационных технологий в отрасли логистики

### Тема 1.1. Понятие и сущность информационных систем и технологий Техническое обеспечение ИТ Тема 1.2. Программное обеспечение ИТ Компьютерные вирусы. Антивирусы. Защита информации в информационных системах.

#### **Тест 1**

## 1. Выберете определение технологии, наиболее полно отражающее данное понятие

1) совокупность методов обработки, изготовление, изменения состояния, свойств, формы сырья, материала или полуфабриката, осуществляемых в процессе производства продукции.

- 2) способ и результат внедрения достижений.
- 3) область усилий человека и общества, направленных на создание артефактов

### 2. Область целенаправленных усилий человека и общества, направленных на создание новшеств - $3T0...$

- 1) технология
- 2) информатика
- 3) автоматизация

## 3. Признаки технологии...

1) Необходимо знание всей системы, всех тонкостей процесса; в основе – научный расчёт, знание; продукция лимитируется возможностями производителя

2) Процесс расчленяется на части; внедряются «готовые» разработки; возможно массовое производство

3) Процесс выполняется работником от начала до конца; процесс длительный; продукция лимитируется возможностями производителя

## 4. Второй этап развития любой технологии характеризуется...

- 1) накоплением фактов в науке
- 2) установлением закономерностей
- 3) созданием парадигмы

#### 5. Какой из перечисленных ниже видов технологий характеризуется использованием логических методов при работе с различными системами?

- 1) Наукоемкая технология
- 2) Интеллектуальная технология
- 3) Информационная технология

## 6. Укажите основную отличительную черту всех определений информационных технологий.

- 1) Различные виды работы с информационными процессами
- 2) Установление закономерностей между информационными процессами
- 3) Автоматизация информационных процессов

## 7. Совокупность метолов, произволственных процессов и программно-технических средств,

#### объединенных в технологическую цепочку, обеспечивающую информационные процессы - это...

- 1) информационная технология
- 2) педагогическая технология
- 3) интеллектуальная технология

#### 8. Процесс формирования исходного, несистематизированного массива информации называется...

- 1) Накоплением информации
- 2) Обработкой информации
- 3) Хранением информации

#### 9. Деятельность субъекта, в ходе которой он получает сведения об интересующем его объекте - это

- 
- 1) сбор информации
- 2) хранение информации
- 3) обработка информации
- 4) обмен информацией

#### 10. Процесс, в ходе которого источник информации ее передает, а получатель принимает - это...

- 1) сбор информации
- 2) хранение информации
- 3) обработка информации
- 4) обмен информацией

#### 11. Процесс поддержания исходной информации в виде, обеспечивающем выдачу данных по запросам конечных пользователей в установленные сроки - это ...

- 1) сбор информации
- 2) хранение информации
- 3) обработка информации
- 4) обмен информацией

## 12. Упорядоченный процесс преобразования информации в соответствии с алгоритмом решения

### залач - это...

- 1) сбор информации
- 2) хранение информации
- 3) обработка информации
- 4) обмен информацией

## 13. Инструментарий ... технологии: пишущая машинка, телефон, диктофон

- 1) Ручной
- 2) Механической
- 3) Электрической

#### 14. Основная цель ... технологии – представление информации в нужной форме более удобными спелствами

- 1) электронная
- 2) ручная
- 3) механическая

## 15.  $ACY - 3T0...$

- 1) автоматизированные системы управления
- 2) автоматические системы управления
- 3) автомобильные системы управления

## 16. Телекоммуникации - это...

- 1) непосредственная передача данных между отправителем и получателем
- 2) дистанционная передача данных на базе компьютерных сетей и современных технических средств связи
	- 3) дистанционная передача информации посредством почтовых пересылок

## 17. Выберите наиболее полный список составляющих ИКТ.

- 1) Элементная база, архитектура фон Неймана, ПО, КТК
- 2) TIK, KTK
- 3) Монитор, модем, принтер, ПО

#### 18. Работа с текстовыми, табличными процессорами, системы управления БД, гипертекстовые и мультимедийные системы - это технологии, входящие в классификацию по...

- 1) по способу реализации
- 2) по степени охвата технологией задач управления
- 3) по классу реализуемых технологических операций

## 19. Трудовые ресурсы – это ...

1) совокупность предметов труда, предназначенных для использования в процессе производства общественного продукта

- 2) люди, обладающие общеобразовательными и профессиональными знаниями для работы в обществе
- 3) денежные средства, находящиеся в распоряжении государственной или коммерческой структуры

## 20. Информационные ресурсы - это ...

1) Знания, умения и навыки, подготовленные людьми для социального использования в обществе и зафиксированные на материальном носителе

2) Знания, подготовленные людьми для социального использования в обществе и зафиксированные на материальном носителе

3) Документы, подготовленные людьми для социального использования в обществе и зафиксированные на материальном носителе

#### 21. Совокупность данных, сформированная производителем для распространения в вещественной или невещественной форме - это ...

- 1) Информационная услуга
- 2) Информационный продукт

3) База данных

## **22. Получение и предоставление в распоряжение пользователя информационных продуктов - это...**

- 1) Информационная услуга
- 2) Информационный продукт
- 3) База данных

**23. Совокупность связанных данных, правила организации которых основаны на общих принципах описания, хранения и манипулирования данными - это...**

- 1) Информационная услуга
- 2) Информационный продукт
- 3) База данных
	- **Инструкция:**

**1.Внимательно прочитайте содержание каждого вопроса и из предложенных вариантов ответа выберите один верный, обведите букву, соответствующую выбранному ответу.** 

## **2.Критерии оценки:**

60-70% - оценка «3»

71-90 % -оценка «4»

91-100% -оценка «5»

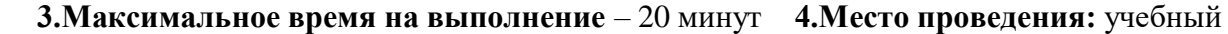

кабинет Преподаватель Н.А. Коростелева

 $\begin{array}{ccccc}\n\leftarrow & & \rightarrow & & \mathbf{20} & \mathbf{r}.\n\end{array}$ 

Благовещенский финансово-экономический колледж – филиал федерального государственного образовательного бюджетного учреждения

высшего профессионального образования «Финансовый университет при Правительстве Российской Федерации»

## **Раздел 2. Технологии создания и преобразования информационных объектов Тема 2.1. Технологии создания и обработки текстовой информации**

#### **Задание**

- 1. Открыть документ с основой текста (Исходный текст).
- 2. Установить новые параметры документа.
- 3. Задать для всего документа необходимые параметры форматирования: межстрочный интервал, отступ, интервалы до и после абзаца.
- 4. Вставить в текст рисунки (крепость, строительство, Петр). Рисунки должны обтекаться текстом вокруг рамки. Одна из картинок (Петр) должна быть подписана.
- 5. Выделить в тексте слово Петр 1 жирным шрифтом.
- 6. Провести форматирование текста в конце документа (стихотворение) в две колонки (способ форматирования может быть любым).
- 7. Создать таблицу. В таблице должны быть объединены ячейки и реализована заливка. Обратите внимание на обрамление таблицы, оно должно быть разным снаружи и внутри.
- 8. В Интернете найти информацию о населении Петербурга за любые три года. Построить таблицу по этим данным. Построить диаграмму (диаграмма может быть построена средствами ТР или ЭТl).
- 9. Создать список Первые жители Петербурга.
- 10. Создать схему. Первые предприятия Петербурга.
- 11. Создать колонтитул. В верхнем колонтитуле дата, время, в нижнем номера страниц.
- 12. Создать оглавление на второй странице.
- 13. На первой странице титульный лист без номера страницы.
- 14. Сохранить созданный документ.

Основные параметры документа:

- o Поля: верхнее, нижнее 2 см, правое 1,5 см, левое 3 см.
- o Параметры шрифта: шрифт TimesNewRoman, размер 13 пт.
- o Параметры абзаца: межстрочный интервал 1,2; отступ 0, 5 см; интервалы до и после абзаца – 6 пт. Выравнивание по ширине
- o Верхний и нижний колонтитулы

## **ОСНОВАНИЕ ПЕТЕРБУРГА**

«Не могу не написать тебе из этого рая. Действительно, мы живем на небесах». Петр Великий Исторические предпосылки

Основание Петербурга знаменовало собой выход России к Балтийскому морю. 28 апреля 1703 года Петр I произвел разведку устья Невы и островов дельты. Местом для строительства новой крепости, названной Санкт-Питер-Бурх, был выбран Заячий остров, расположенный в самом широком месте Невы и отделенный от соседнего Березового (ныне Петроградского) острова глубокой протокой. План будущей крепости был начерчен самим Петром I. Работы по ее строительству начались 16 мая 1703 ода, руководил ими А.Д. Меншиков. 29 июня 1703 года в крепости была заложена деревянная церковь Петра и Павла. Позднее крепость стала называться Петропавловской, а будущий город Санкт-Питер-Бурхом. 24-26 мая 1703 года на берегу Невы близ крепости для Петра I был срублен дом - одна из первых построек Петербурга. К осени 1703 года строительство крепости было, в основном, завершено, на Березовом острове были сооружены причалы, биржа, торговые ряды и другие постройки.

Строительство первых зданий

В первые годы жизни Петербурга всё ещё существовала угроза нападения шведов. Поэтому первая застройка имела оборонительный характер. Что бы защитить город с моря, за зиму был построен деревянный форт Кроншлот. Расположившись между островом Котлин и мелью, он перекрыл единственный удобный форватер. Даже первое петербургское предприятие, построенное в 1705 году, - Адмиралтейство было одновременно пятибастионной крепостью. В 1706 году на Адмиралтействе были спущены на воду два 18-пушечных прама и яхта "Надежда".

Осенью 1703 года на строительстве города трудилось около 20 тысяч подкопщиков. На следующий год Пётр Первый издал указ прислать на работы ещё 20 тысяч человек. Подкопщиками называли присылаемых из разных городов России работных людей. Они получали хлебное и денежное жалованье (по полтине в месяц). Подкопщики работали в три смены (с 25 марта по 25 сентября). В первую смену работники приходили из Старой Русы, Торопца, Ржева, Великих Лук, Холма, Ростова, Переславля-Залесского, Суздаля, Шуи, Звенигорода, Углича, Кинешмы, Вологды. Во вторую из Смоленска, Дорогобужа, Рославля, Вязьмы, Можайска, Брянска, Курска, Орла, Рыльска, Трубчевска, Мценска, Кром. В последнюю смену из Алатыря, Казани, Керенска, Касимова, Нижнего Новгорода, Арзамаса, Свияжска, Симбирска, Самары, Сызрани, Саратова, Уфы.

Кроме обычных работников для строительства города были нужны квалифицированные мастера. По указу Петра I в Петербург на вечное жительство ежегодно прибывали "переведенцы": каменщики, кирпичники, плотники, слесари, столяры, пильщики, портные, купцы, канцеляристы. В год прибывало до полутора тысяч человек. Переведенцы получали в год 12 рублей жалованья и по 10 рублей на хлеб. Им ставили избы и отводили огороды. Именно они составили первое трудовое население города.

Строительными работами руководили первый петербургский генерал-губернатор А.Д.Меньшиков и первый архитектор города Доминико Трезини. В 1706 году для ведения строительных дел была учреждена Канцелярия городовых дел.

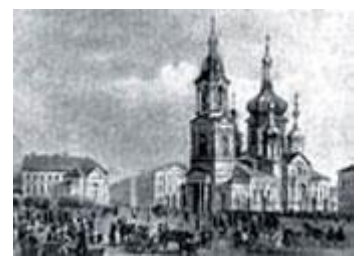

Ориентирами дальнейшей застройки города были Петербургская крепость и домик Петра I. Здесь на Петровском острове складывался новый городской центр. На Троицкой площади, где стояла одноимённая церковь, возвели мазанковые здания Сената, Таможни, Мытного двора. Вблизи находились дома знатных вельмож, высших гражданских и военных чинов, духовенства. Главная улица носила название Дворянской.

После победы русской армии в Полтавской битве (в честь которой в декабре 1709 года на Адмиралтействе был заложен первый линейный корабль - 54-

пушечная "Полтава") реальная опасность перестала угрожать Петербургу. С 1710 года начинается новый этап строительства Петербурга: закладывается церковь Исаакия Далматского, основывается монастырь Александра Невского. Просека, соединившая монастырь с Адмиралтейством, стала называться Большой перспективой (Невский проспект). В крепости с 1712 года по проекту Трезини начинается строительство каменного Петропавловского собора (до этого собор был деревянный). К концу перестройки собора крепость стали именовать Петропавловской, а сам город Санкт-Петербургом.

#### Начало столичной жизни

В 1712 году из Москвы в Петербург переехал царский двор. С этого момента Петербург принято считать столицей Российской империи. А в 1713 году в Петербург был переведён Сенат.

В 1714-1715 годах началось строительство на Выборгской стороне, Васильевском острове, в Петергофе, Екатерингофе, Ораниебауме.

Ближе к концу Северной войны (и, особенно, после её завершения) в Петербурге и окрестностях стали строиться мануфактуры, предприятия и заводы. Одним из крупнейших предприятий было Адмиралтейство. Уже в 1715 году на нём трудилось свыше 10 тысяч человек. У Адмиралтейства даже появились дочерние предприятия: Смольный двор, водяные пильные мельницы на Мойке, Васильевском острове и реке Ижоре, несколько кирпичных заводов, гонтовый завод на Охте, пергаментовые заводы в Петербурге и Дудергофе, бумажные мельницы в Красном Селе и Петербурге, восковый завод, пищевые предприятия.

Кроме Адмиралтейства в Петербурге появились и другие предприятия. Литейный двор, Сестрорецкий оружейный завод, Монетный двор, Шпалерная мануфактура, Шёлковая мануфактура, Кожевенный завод на Выборгской стороне, сахарный завод, стекольные заводы, шлифовально-гранильная фабрика и множество других фабрик, заводов и мануфактур.

#### Первые предприятия Петербурга

Долгое время город был огромной строительной площадкой.

Привозили бревна, вырубали леса, срезали холмы, копали каналы. Все это в ужасающих условиях делали рабочие, которых плохо кормили и которых косили малярия и дизентерия. Кнутом — плеткой из полос кожи с кусочками металла на концах — наказывали за малейшие проступки, а дезертирам вырывали ноздри. На строительстве города погибли по меньшей мере 30 000 человек. Если Петропавловская крепость была построена на болоте, то Санкт-Петербург - на человеческих костях.

#### Население Петербурга

Население Петербурга в первые годы его существования росло достаточно быстро за счет притока рабочей силы из разных городов России. Основные данные представлены в таблице и на диаграмме.

Среди первых жителей Петербурга были: русские, немцы, голландцы, англичане.

### **Стихи, посвященные Петербургу**

Наказана кичливость Шведа

И гордость русских спасена.

И дочерей на ассамблеи

Везут отцы, как на позор,

Везде - амурные затеи, Пожатье рук и томный взор. Дерзят, но в выраженьях лестных, Цитируя латинский стих, Под статуями нимф, прелестных И соблазнительно нагих. Псишеи, Венусы и фрины Скользят аллеями. "У вас Ланиты - розы, перси - крины, Купидо целится из глаз". -"К чему сей комплимент нескромный? Он оскорбительный весьма". "Алина, ах! Улыбкой томной Ты тайну выдала сама". А во дворце - банкет веселый, С вином шипучим, золотым. Снуют зеленые камзолы, И стелется табачный дым. И над кипящей, мутной бездной Мечтами в будущих судьбах - Проходит исполин железный С голландской трубкою в зубах И волею неземнородной Царя, закованного в сталь, В пустыне, скудной и холодной, Воздвигнут северный Версаль. Где вечно плакали туманы Над далью моха и воды, Забили светлые фонтаны, Возникли легкие сады, Где плавали за рыбной данью Два-три убогие челна, Закована глухою гранью Невы державная волна. Над зыбями свинцовой влаги, Над вечно веющем ветру, Российский флот развеял флаги, Гремя приветствие Петру. И, мудростью подобен змию, Веселый царь, как утро юн, Новорожденную Россию Забил в железо и чугун. От Бельта до Сибири дальней, До поздней полночи с утра, Гудят и стонут наковальни И за победою победа Венчает наши знамена:

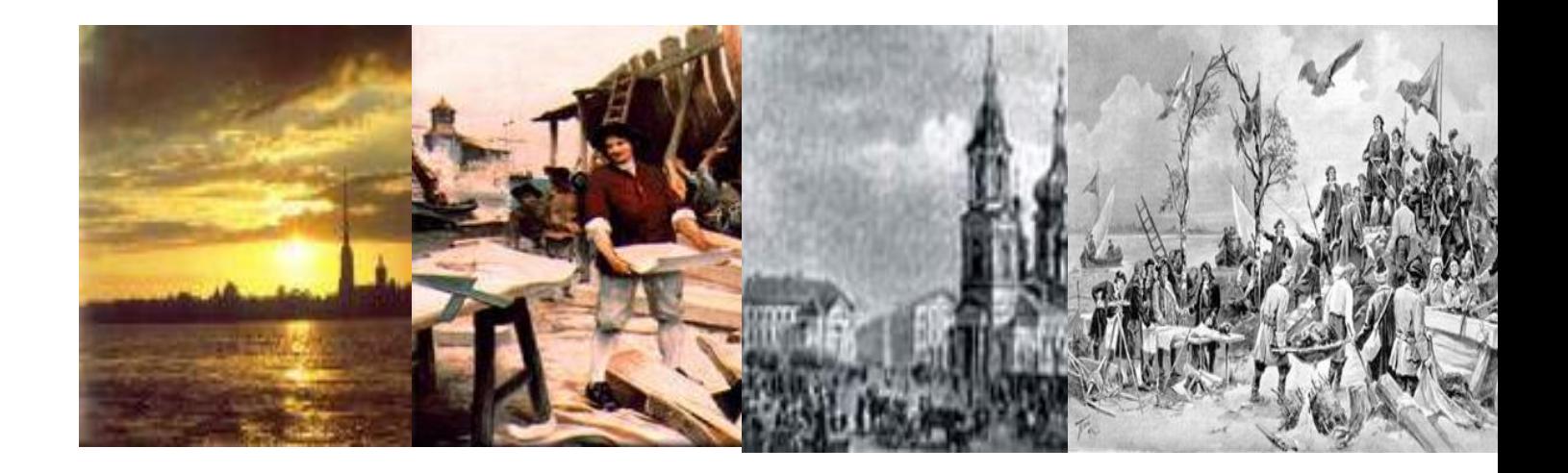

Тема 2.2. Технологии обработки числовой информации<br>1. Создайте таблицу и заполните ее данными:<br>Ведомость учета товарооборота книжного магазина за месяц

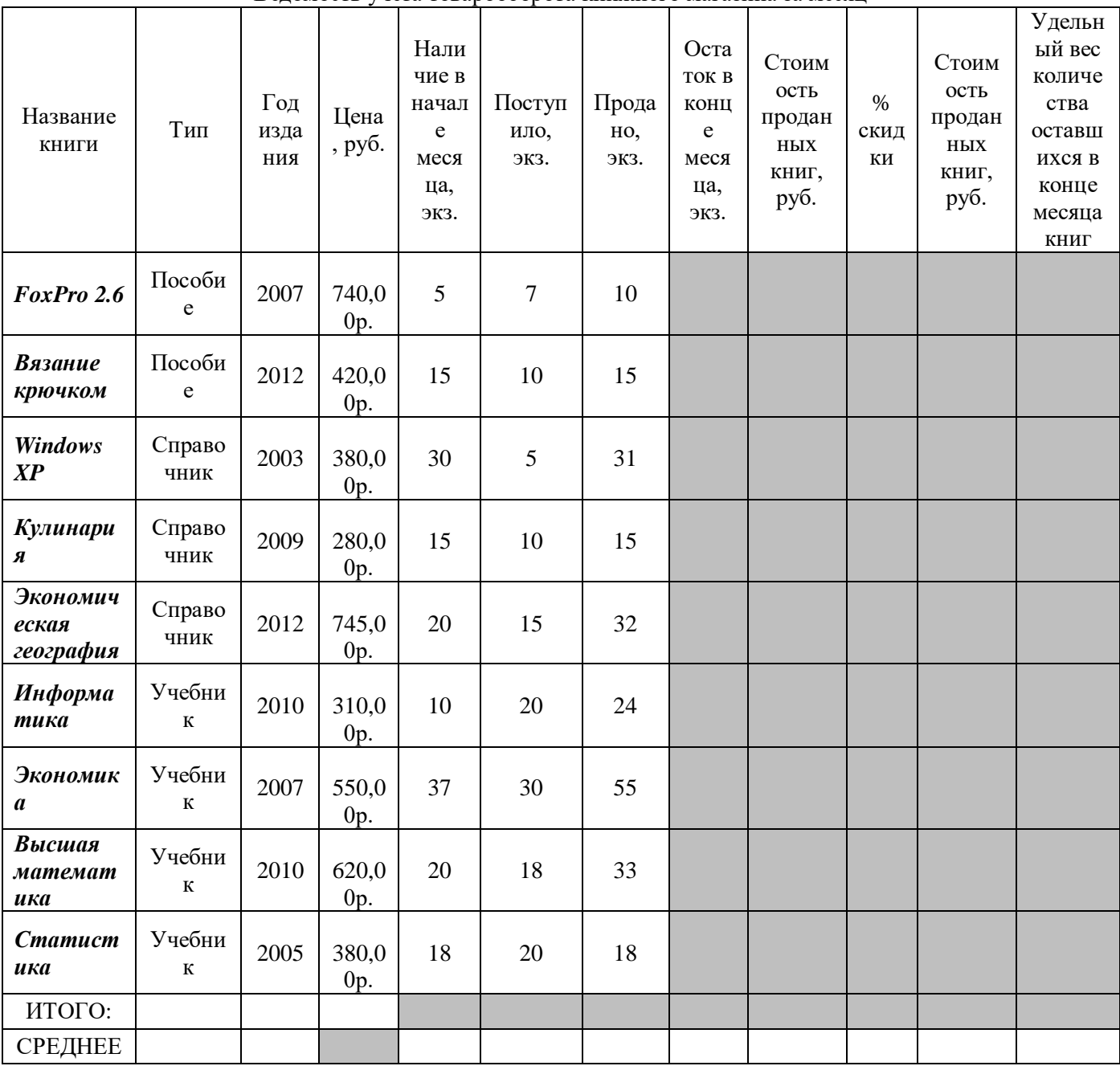

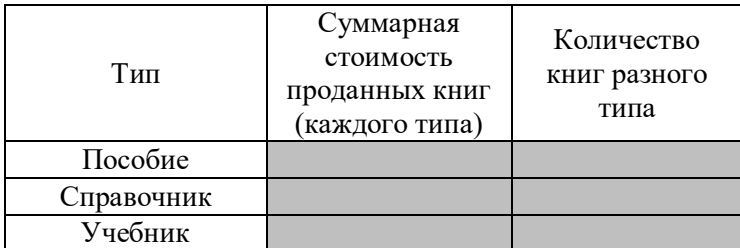

2.Рассчитайте следующие характеристики (ячейки имеют серую заливку):

- В строках ИТОГО и СРЕДНЕЕ общую стоимость экземпляров каждой из книг, проданных за месяц и количество экземпляров каждой книги в конце месяца;
- % скидки в зависимости от стоимости проданных книг:
	- 0% стоимость составляет до 2000 руб.
	- 10% стоимость составляет от 2000 до 5000 руб.
	- 15% стоимость составляет свыше 5000 руб.
- Стоимость проданных книг со скидкой
- Суммарную стоимость книг, проданных магазином (функция СУММ) и среднее количество оставшихся книг (функция СРЗНАЧ);
- Суммарныестоимости проданных книг каждого типа (функция СУММЕСЛИ);
- Количество книг каждого типа (функция СЧЕТЕСЛИ)

3.С помощью фильтрации получите следующую информацию (каждый фильтр на отдельном листе):

- Название справочников
- Название книги, которая продавалась меньше других
- Название справочников, выручка от продажи которых составила от 4000 до 6000 рублей включительно
- Сведения о справочниках и пособиях, которых осталось в конце месяца меньше 5 экземпляров.
- 4.Создайте сводную таблицу (ВСТАВКА Сводная таблица) для расчета суммарной стоимости проданных книг, в строках которой выводятся годы издания, в столбцах – типы книг.

5. Постройте диаграммы:

- Сравнение количества и стоимости проданных книг по типам
- Удельный вес количества оставшихся в конце месяца книг (учебников)

6.Создайте верхний колонтитул

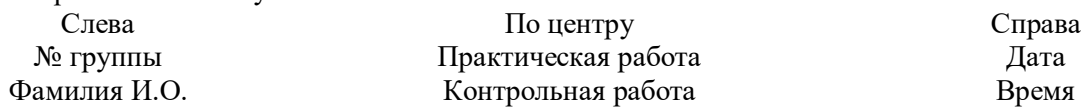

#### **Тема 2.3. Технологии создания и обработки графической информации**

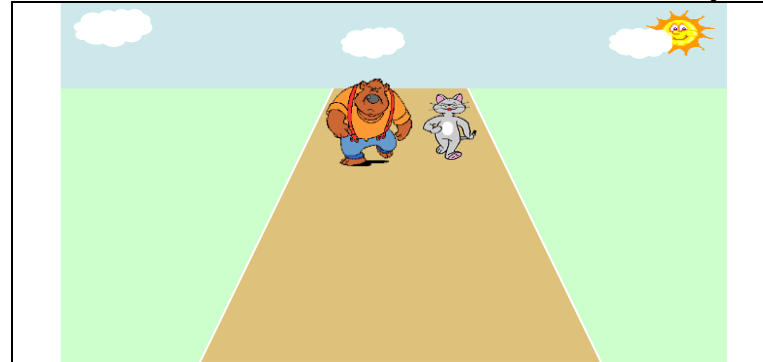

Проведите друзей по тропинке. Для этого каждому из них задайте путь перемещения «вниз», настройте эффект с медленной скоростью, можно добавить одновременное увеличение объектов для эффекта приближения героев. Приведите в движение облака на заднем плане.

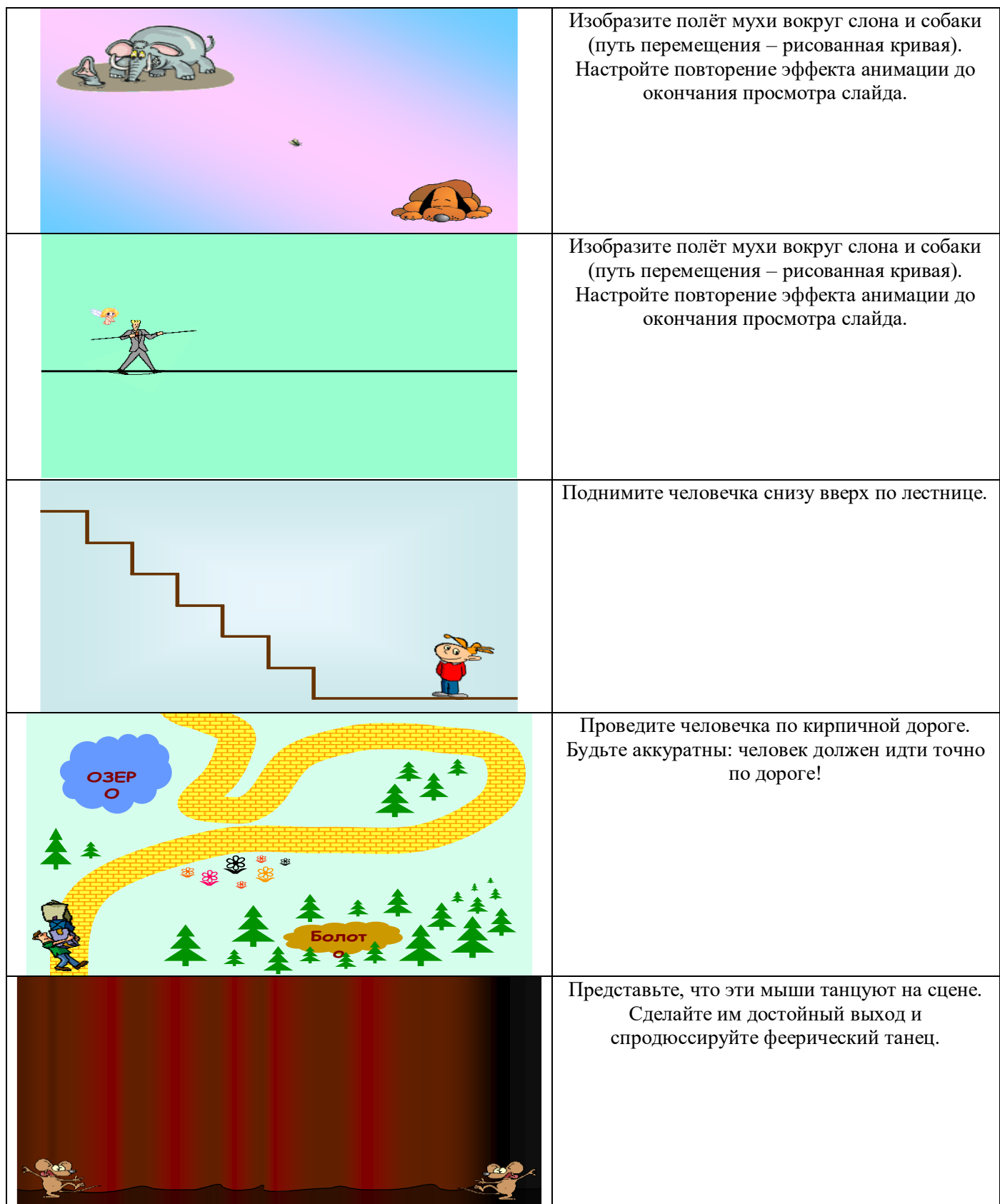

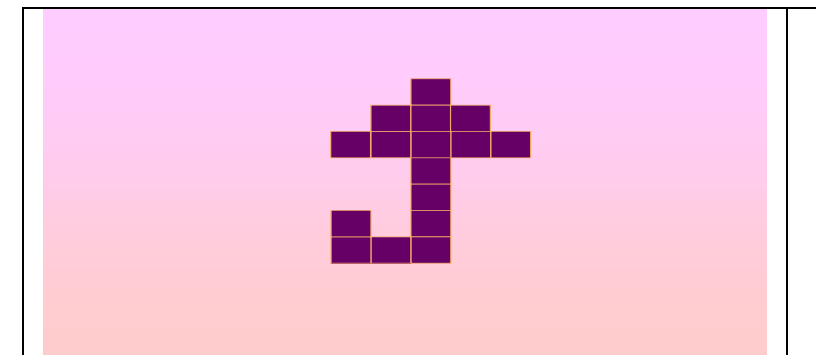

Задайте объектам такой путь перемещения, чтобы квадратики от зонта выстроились в квадрат 4\*4. См. образец к заданию.

## **Раздел 3. Телекоммуникационные технологии Тема 3.1. Представления о технических и программных средствах телекоммуникационных технологий.**

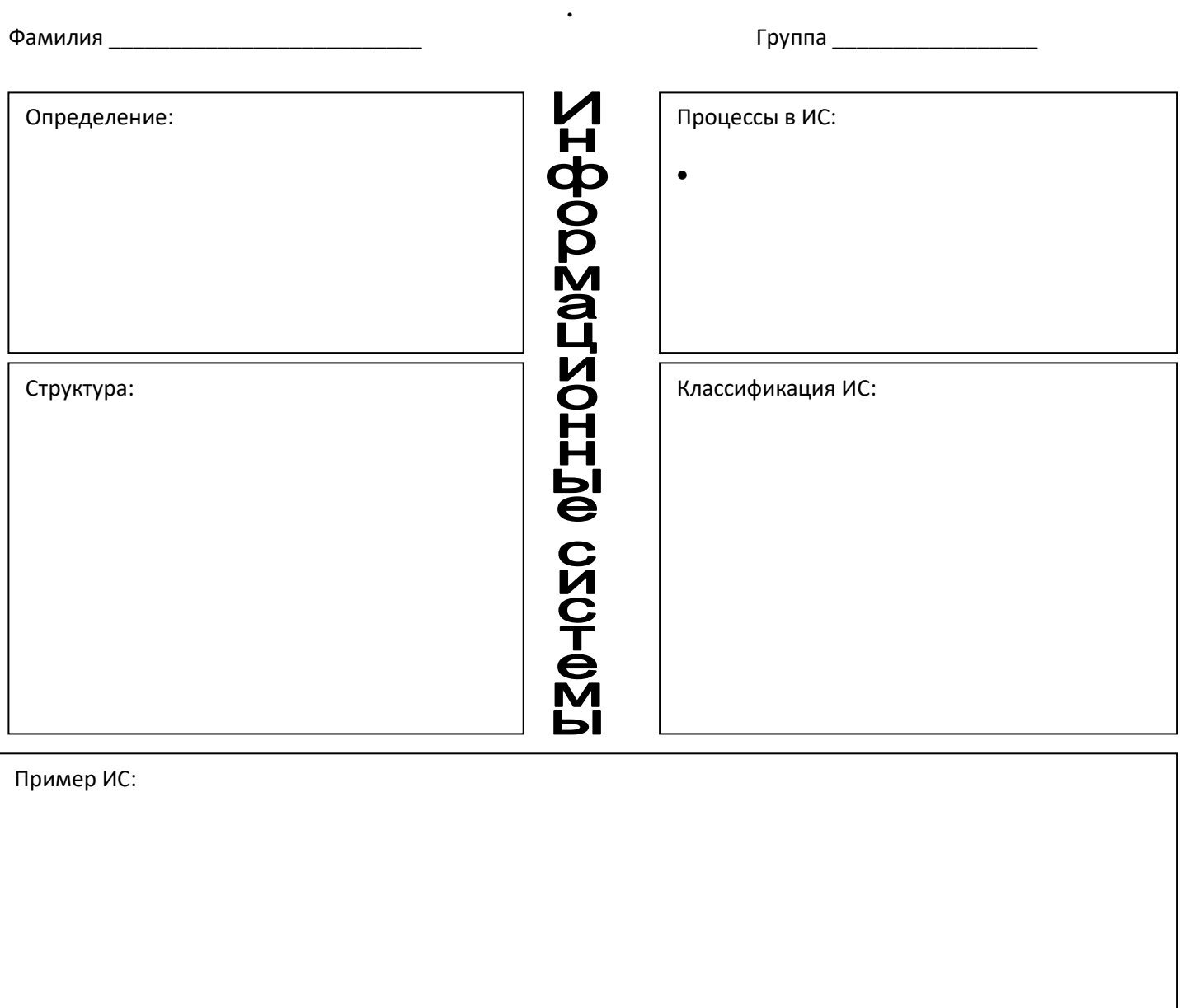

Благовещенский финансово-экономический колледж – филиал федерального государственного образовательного бюджетного учреждения

высшего профессионального образования «Финансовый университет при Правительстве Российской Федерации»

## **Раздел 4. Информационные системы автоматизации бухгалтерского учета. Тема 4.1 Технология работы с программным обеспечением автоматизации бухгалтерского учета.**

#### **Тест № 2 Вариант 1**

- 1. Выберете определение технологии, наиболее полно отражающее данное понятие:
	- A. это совокупность методов обработки, изготовление, изменения состояния, свойств, формы сырья, материала или полуфабриката, осуществляемых в процессе производства продукции;
	- B. это способ и результат внедрения достижений;
	- C. это область усилий человека и общества, направленных на создание артефактов.
- 2. Работа с текстовыми, табличными процессорами, системы управления БД, гипертекстовые и мультимедийные системы – это технологии, входящие в классификацию …
	- A. по способу реализации;
	- B. по степени охвата технологией задач управления;
	- C. по классу реализуемых технологических операций.
- 3. Программные продукты, предназначенные для разработки программного обеспечения, называются … A. системные;
	- B. инструментальные;
	- C. прикладные;
	- D. универсальные.
- 4. Операционная система- это…
	- A. совокупность основных устройств компьютера;
	- B. набор программ, обеспечивающий совместное функционирование всех устройств компьютера и доступ пользователя к ним;
	- C. система программирования на зыке низкого уровня;
	- D. совокупность программ для операций с документами.

## **Текстовый процессор**

- 5. Текстовый процессор программа, предназначенная для …
	- A. создания, редактирования и форматирования текстовой информации;
	- B. работы с изображениями в процессе создания игровых программ;
	- C. управления ресурсами персонального компьютера при создании документов;
	- D. автоматического перевода с символьных языков в машинные коды.
- 6. Файл, содержащий текст и графику, которые являются общими для всех версий составного документа, например, обратный адрес или приветствие на бланке письма, а также поля слияния, указывающие места, где в каждой копии документа должны появляться уникальные данные – это …
	- A. источник данных;
	- B. шаблон;
	- C. основной документ;
	- D. встроенный объект.
- 7. Какими средствами редактируются (изменяются) внедренные в документ MS Word объекты (лист MS Excel, SmartArt, диаграммы, WordArt)?
	- A. средствами MSWord;
	- B. средствами соответствующей программы-сервера;
	- C. средствами программы-клиента.
- 8. Каждому определению выберите соответствующее понятие:
	- 1) Файл специального типа, предназначенный для многократного создания документов одного вида (служебных записок, доверенностей, писем и др.).
	- 2) Файл, в котором хранится последовательность действий, заданная пользователем, для упрощения выполнения многократно повторяющихся операций.
	- 3) Именованная совокупность параметров форматирования символов, абзацев, списков, таблиц.
	- 4) Специальные символы, необходимые для создания структуры документа при вводе текста.
		- A. непечатаемые знаки;
		- B. шаблон;
- C. стили;
- D. макрос.

## **Электронные таблицы**

- 9. Абсолютная ссылка используется в формулах для того чтобы:
	- A. автоматически обновлять атрибуты адреса;
	- B. сослаться на текущую ячейку;
	- C. при копировании формулы адрес этой ячейки не изменялся;
	- D. произвести Автозаполнение.
- 10. Формула имеет вид =ЕСЛИ(A2<100;0,1;ЕСЛИ(A2>200;0,2;0,3)). Чему будет равняться результат если в ячейке А2 введено число 210
	- A. 20%
	-
	- B. 10%<br>C. 30% 30%
	- $D \quad 0.2$
- 11. В электронных таблицах ведется расчет зарплаты. В столбце А размещен список сотрудников, в столбце В- оклад сотрудников, а в столбце С рассчитывается сумма взноса в профсоюзный фонд в размере 1% от оклада. Какую формулу необходимо поместить в ячейки столбца С, чтобы рассчитать размер взноса в профсоюзный фонд?
	- A.  $=(A+B)*0.01$
	- $B. = A1*0.01$
	- C.  $= B1*0.01$
	- D.  $=C1*0.01$
- 12. Функция СУММЕСЛИ предназначена для…
	- A. суммирования ячеек, удовлетворяющих заданным условиям;
	- B. суммирования ячеек;
	- C. подсчета количества ячеек внутри диапазона, удовлетворяющих заданному критерию.
- 13. Для чего предназначена финансовая функция БС?
	- A. Возвращает будущую стоимость инвестиций на основе периодических постоянных платежей и постоянной процентной ставке;
	- B. Возвращает общее количество периодов выплаты для инвестиций на основе периодических постоянных выплат и постоянной процентной ставке;
	- C. Возвращает будущую стоимость первоначальной основной суммы после применения ряда ставок сложных процентов.  $\overline{A}$  $\overline{B}$ Ċ

14. При выполнении какой команды в Excel шапка таблицы примет такой вид? <sup>1</sup> Время у Скорос у путь  $\boxed{\mathbf{v}}$ 

- A. Данные-консолидация;
- B. Данные-фильтр;
- C. Данные-форма;
- D. Данные-сортировка.

15. Какой тип диаграммы предпочтительнее использовать для сравнения значений показателей нескольких рядов данных

- A. гистограмма;
- B. круговая диаграмма;
- C. точечная диаграмма;
- D. график.
- 16. PowerPoint это ...
	- A. документ, предназначенный для подготовки презентаций и слайд-фильмов.
	- B. программа, предназначенная для подготовки презентаций и слайд-фильмов.
	- C. электронная таблица
	- D. программа, предназначенная для создания текстовых документов

## **Справочно-правовая система «Консультант Плюс»,**

- 17. Справочно-правовые системы включают в себя:
	- A. электронные базы и банки правовой информации, программные инструменты, позволяющие специалисту работать с ними
	- B. разнообразные массивы информации
	- C. программные инструменты позволяющие изменять правовую информацию
- 18. В СПС «Консультант Плюс», чтобы найти даты празднования дней воинской славы, необходимо воспользоваться инструментом:
	- A. Календарь бухгалтера;
	- B. Новости законодательства;
	- C. Справочная информация;
	- D. История поиска.
- 19. В СПС «Консультант Плюс» поиск информации по конкретной правовой проблеме осуществляется с помощью…
	- A. Карточка поиска;
	- B. Правовой навигатор;
	- C. Словарь терминов;
	- D. История поиска.

# **Тест № 2**

## **Вариант 2**

- 1. Какой вид технологий характеризуется использованием логических методов при работе с различными системами?
	- A. наукоемкая технология;
	- B. интеллектуальная технология;
	- C. информационная технология.
- 2. Информационные ресурсы это …
	- A. знания, умения и навыки, подготовленные людьми для социального использования в обществе и зафиксированные на материальном носителе;
	- B. знания, подготовленные людьми для социального использования в обществе и зафиксированные на материальном носителе;
	- C. документы, подготовленные людьми для социального использования в обществе и зафиксированные на материальном носителе;
- 3. Программное обеспечение, необходимое для рационального управления ресурсами персонального компьютером и предоставления пользователям удобного интерфейса называется …
	- A. системное;
	- B. прикладное;
	- C. инструментальное;
	- D. универсальное.
- 4. Операционные системы входят в состав…
	- E. прикладного программного обеспечения;
	- F. системного программного обеспечения;
	- G. системы управления базами данных;
	- H. систем программирования.

## **Текстовый процессор** Назначение текстового процессора:

- A. копирование, перемещение, удаление и сортировка текстовых файлов;
- B. управление ресурсами ПК и процессами, использующими эти ресурсы при создании текста;
- C. создание, редактирование, сохранение, печать текстов;
- D. автоматизированная обработка информации, представленной в текстовых файлах.
- 5. Какой из вариантов форматирования эффективнее использовать при оформлении многостраничного документа?
	- A. Вкладка «Главная» Абзац;
	- B. Вкладка «Главная» Стили;
	- C. Вкладка «Главная» Шрифт.
- 6. Файл, содержащий сведения, которые должны вставляться в документ слияния, например, фамилии и адреса получателей письма – это …
	- A. источник данных;
	- B. шаблон;
	- C. основной документ;
	- D. встроенный объект.
- 7. Каждому определению выберите соответствующее понятие:
	- 1) Файл, в котором хранится последовательность действий, заданная пользователем, для упрощения выполнения многократно повторяющихся операций.
	- 2) Специальные символы, необходимые для создания структуры документа при вводе текста.
- 3) Дополнительный уточняющий текст, связанный с определенным местом в документе.
- 4) Совокупность ссылок, сформированных на основе примененных заголовочных стилей. А. сноска;
	- В. непечатаемые знаки;
	- С. макрос;
	- D. оглавление.
		- Электронные таблицы Электронная таблица предназначена для...
- А. обработки преимущественно числовых данных, структурированных с помощью таблиц;
- В. упорядоченного хранения и обработки значительных массивов данных;
- С. визуализации структурных связей между данными, представленными в таблицах;
- D. редактирования графических представлений больших объемов информации.
- 8. Формула имеет вид =ЕСЛИ(А2<100;0;ЕСЛИ(А2>200;0,1;0,3)). Чему будет равняться результат если в ячейке А2 ввелено число 110?
	- $\mathbf{A}$  $10%$
	- $\mathbf{R}$  $30%$
	- $C_{\cdot}$  $\Omega$
- 9. В электронных таблицах ведется расчет зарплаты. В столбцеА размещен список сотрудников, в столбце **В** - оклад сотрудников, а в столбце С рассчитывается НДФЛ в размере 13% от оклада. Какую формулу необходимо поместить в ячейки столбца С, чтобы рассчитать размер НДФЛ?
	- $A_{1}$  $= A1*0.13$
	- B.  $=A+B*0.13$
	- $=C1*0.13$  $C_{\cdot}$
	- D.  $= B1*0.13$
- 10. Функция СЧЕТЕСЛИ предназначена для...
	- суммирования ячеек, удовлетворяющих заданным условиям;  $A_{1}$
	- подсчет количества ячеек;  $\mathbf{B}$
	- С. подсчета количества ячеек внутри диапазона, удовлетворяющих заданному критерию.
- 11. Для чего предназначена функция КПЕР?
	- А. возвращает будущую стоимость инвестиций на основе периодических постоянных платежей и постоянной процентной ставке;
	- В. возвращает общее количество периодов выплаты для инвестиций на основе периодических постоянных выплат и постоянной процентной ставке;
	- С. возвращает будущую стоимость первоначальной основной суммы после применения ряда ставок сложных процентов.
- 12. Рассмотрите фрагмент окна (без заголовка) и определите, для какой операции в MS Excel оно служит?

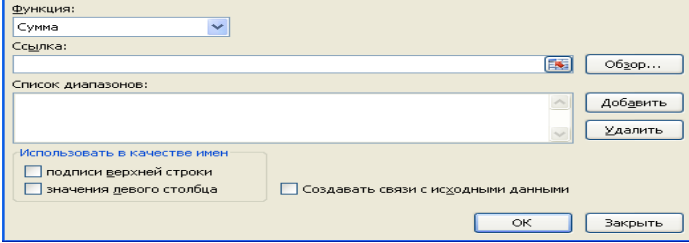

- $A_{1}$ суммирования по строкам;
- $B<sub>1</sub>$ суммирования по столбцам;
- $C_{\cdot}$ фильтрация таблицы:
- D. консолилация ланных.
- 13. Какой тип диаграммы предпочтительнее использовать для определения структуры данных одного ряда (удельный вес)?
	- А. гистограмма;
	- В. круговая диаграмма;
	- С. точечная диаграмма;
	- D. график.
- 14. Презентация это ...
	- А. показ, представление чего-либо нового, выполняемого докладчиком с использованием всех возможных технических и программных средств;
	- В. предоставление продукта подготовленного заранее;
	- С. демонстрация своих знаний перед людьми, которые задают вам вопросы.

### **Справочно-правовая система «Консультант Плюс»,**

- 15. Чтобы найти СанПиН 2.4.4.1251-03 нужно заполнить поля карточки поиска
	- A. вид документа, номер документа;
	- B. вид документа, текст документа;
	- C. название документа, принявший орган.
- 16. В СПС «Консультант Плюс», специальный документ, который позволяет быть в курсе последних изменений в законодательстве называется…
	- A. Путеводители;
	- B. Обзоры;
	- C. Избранные;
	- D. История поиска.
- 17. Наиболее простой и удобный способ начать поиск информации в системе «Консультант Плюс» это…
	- A. Карточка поиска;
	- B. Правовой навигатор;
	- C. Словарь терминов;
	- D. Быстрый поиск.

## **Тест № 2**

## **Вариант 3**

- 1. Совокупность методов, производственных процессов и программно-технических средств, объединенных в технологическую цепочку, обеспечивающую информационные процессы - это...
	- A. информационная технология;
	- B. педагогическая технология;
	- C. интеллектуальная технология.
- 2. 2. Трудовые ресурсы это …
	- A. совокупность предметов труда, предназначенных для использования в процессе производства общественного продукта;
	- B. люди, обладающие общеобразовательными и профессиональными знаниями для работы в обществе;
	- C. денежные средства, находящиеся в распоряжении государственной или коммерческой структуры.
- 3. Прикладное программное обеспечение предназначено для …
	- A. управления процессом обработки информации;
	- B. взаимодействия между аппаратными средствами и пользователем;
	- C. решения конкретных задач пользователя;
	- D. расширения возможности операционных систем.
- 4. Программой архиватором называют:
	- A. программу для уплотнения информационного объема (сжатия) файлов;
	- B. программу резервного копирования файлов;
	- C. интерпретатор;
	- D. транслятор.
		- **Текстовый процессор** К числу основных преимуществ работы с текстом в текстовом процессоре (в

сравнении с пишущей машинкой) относится:

- A. возможность более быстрого набора текста;
- B. возможность уменьшения трудоемкости при работе с текстом;
- C. возможность многократного редактирования и сохранения текстов;
- D. возможность использования различных шрифтов при наборе текста.
- 5. Для быстрого изменения оформления фрагментов текста, к которым был применен стиль «Мой текст» необходимо:
	- A. создать новый стиль с нужными параметрами форматирования;
	- B. изменить стиль «Мой текст» в соответствии с заданными параметрами форматирования;
	- C. выделить все фрагменты и отформатировать через команду «Абзац»;
	- D. отформатировать один абзац и скопировать оформление через кнопку «Формат по образцу».
- 6. Какими средствами редактируются (изменяются) внедренные в документ MS Word объекты (лист MS Excel, SmartArt, диаграммы, WordArt)?
	- A. средствами MSWord;
	- B. средствами соответствующей программы-сервера;
	- C. средствами программы-клиента.
- 7. Каждому определению выберите соответствующее понятие:
- 1) Файл специального типа, предназначенный для многократного создания документов одного вида (служебных записок, доверенностей, писем и др.).
- 2) Файл, в котором хранится последовательность действий, заданная пользователем, для упрощения выполнения многократно повторяющихся операций.
- Дополнительный уточняющий текст, связанный с определенным местом в документе.  $3)$
- 4) Совокупность ссылок, сформированных на основе примененных заголовочных стилей.
	- А. макрос;
	- В. сноска:
	- С. шаблон:
	- **D.** оглавление.

#### Электронные таблицы В ячейке В2 находится формула =A1+\$D\$10\*20%. При ее копировании в ячейку ВЗ формула примет вид:

- $A = A1 + SD$10*20\%$
- $B = A2 + SD$10*20\%$
- $C = A1 + SD$11*20\%$
- D.  $=A2+SD$11*20\%$
- Формула имеет вид =ЕСЛИ(A2<200;0,1;ЕСЛИ(A2>300;0,2;0,3)). Чему будет равняться результат если в 8. ячейке А2 введено число 250
	- 20%  $A_{\cdot}$
	- $B<sub>1</sub>$ 10%
	- 30%  $C_{\cdot}$
	- $D_{\cdot}$  $0.1$
- 9. В электронных таблицах ведется расчет зарплаты. В столбцеА размещен список сотрудников, в столбце В - оклад сотрудников, а в столбце С рассчитывается взнос в пенсионный фонд в размере 1% от оклада. Какую формулу необходимо поместить в ячейки столбцаС, чтобы рассчитать размер взноса в пенсионный фонд?
	- $= A1*0,01$ A.
	- $B<sub>1</sub>$  $=(A+B)*0.01$
	- $=C1*0.01$  $C_{\cdot}$
	- D.  $= B1*0.01$
- 10. Функция ЕСЛИ предназначена для...
	- А. Проверки выполнения условия, затем функция возвращает одно значение, если оно выполняется и другое значение, если не выполняется;
	- $\mathbf{B}$ . суммирования ячеек, удовлетворяющих заданным условиям;
	- $C_{\cdot}$ подсчета количества ячеек, удовлетворяющих заданному условию
	- D подсчета количества ячеек внутри диапазона, удовлетворяющих заданному условию.
- 11. Для чего предназначена функция БЗРАСПИС?
	- А. возвращает будущую стоимость инвестиций на основе периодических постоянных платежей и постоянной процентной ставке:
	- В. возвращает общее количество периодов выплаты для инвестиций на основе периодических постоянных выплат и постоянной процентной ставке;
	- С. возвращает будущую стоимость первоначальной основной суммы после применения ряда ставок сложных процентов.
- 12. Укажите, где на диаграмме находится Область Легенды.

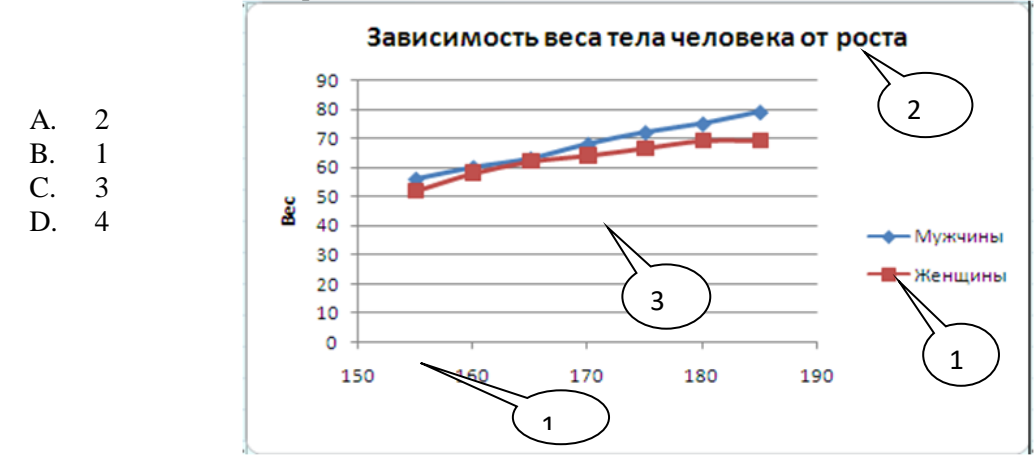

- 13. Какой тип диаграммы предпочтительнее использовать для построения графика зависимости функции от аргумента f(x)
	- A. гистограмма;
	- B. круговая диаграмма;
	- C. точечная диаграмма;
	- D. график.
- 14. Составная часть презентации, содержащая различные объекты, называется…
	- A. сайт;
	- B. слайд;
	- C. страница.

#### **Справочно-правовая система «Консультант Плюс»,**

- 15. В СПС «Консультант Плюс» для поиска размера госпошлины на выдачу загранпаспорта рациональнее всего воспользоваться следующим видом поиска:
	- A. Карточка поиска;
	- B. Справочная информация;
	- C. Словарь терминов;
	- D. История поиска.
- 16. В СПС «Консультант Плюс» поиск действующих федеральных законов осуществляется по полям:
	- A. статус документа, вид документа;
	- B. тематика, вид документа;
	- C. вид документа, название документа.
- 17. Какой инструмент в СПС «Консультант Плюс» эффективнее использовать для поиска форм бухгалтерской отчетности?
	- A. Карточка поиска;
	- B. Правовой навигатор;
	- C. Словарь терминов;
	- D. Справочная информация.
		- **Инструкция:**

#### **1.Внимательно прочитайте содержание каждого вопроса и из предложенных**

#### **вариантов ответа выберите один верный, обведите букву, соответствующую выбранному ответу.**

## **2.Критерии оценки:**

- 60-70% оценка «3»
- 71-90 % -оценка «4»
- 91-100%-оценка «5»

## **3.Максимальное время на выполнение** – 15 минут

**4.Место проведения:** учебный кабинет

Преподаватель \_\_\_\_\_\_\_\_\_\_\_ Н.А. Коростелева

(подпись)

 $\kappa$   $\gg$  20 r.